# Pro-face<sup>®</sup>

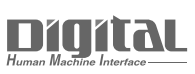

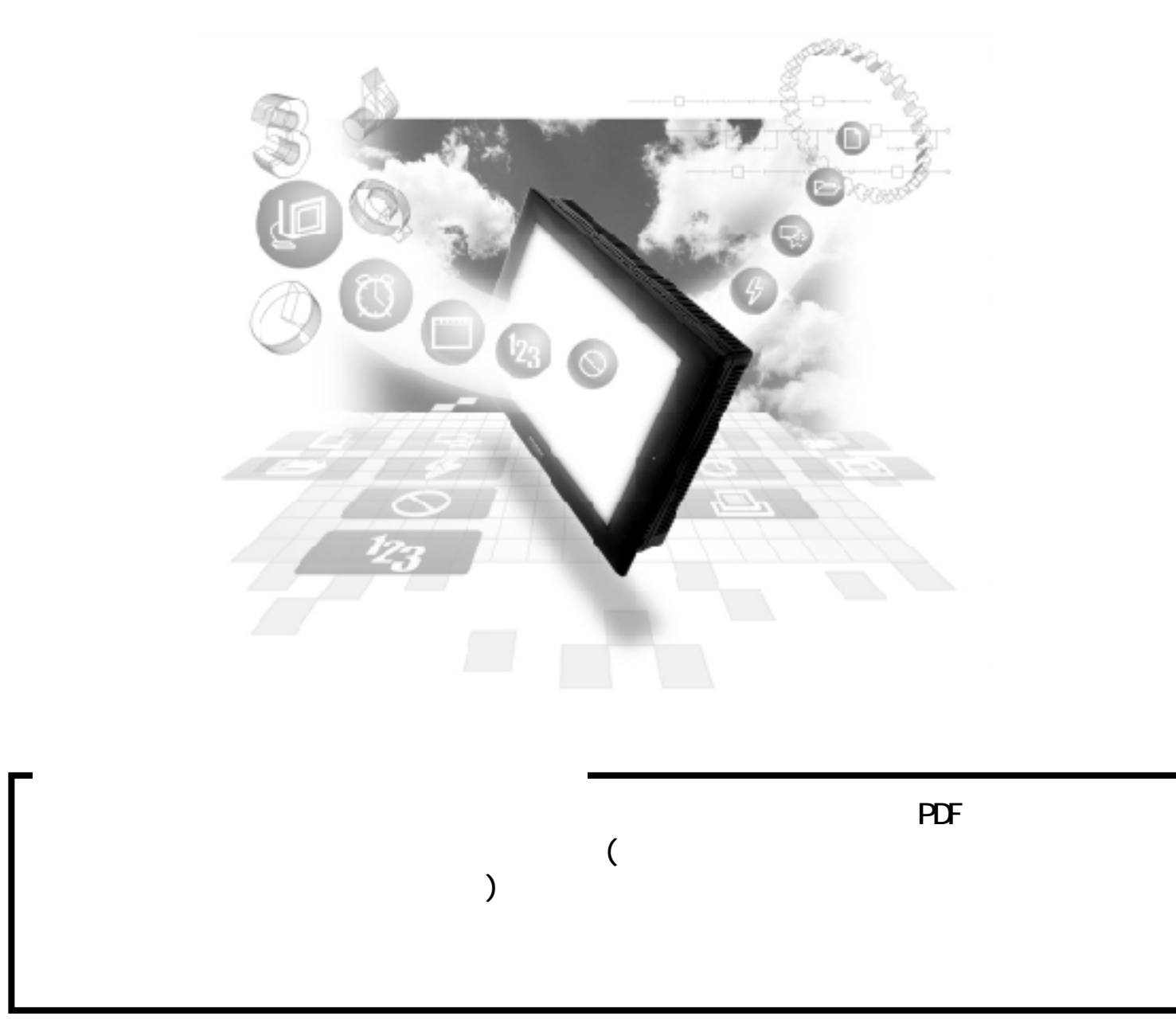

## 2.2 PLC

## 2.2.1

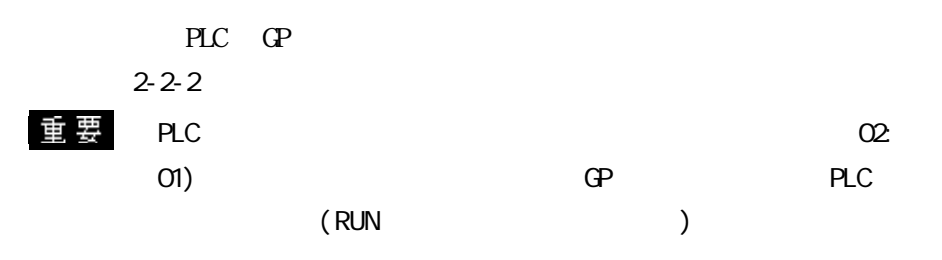

SYSMAC C I/F

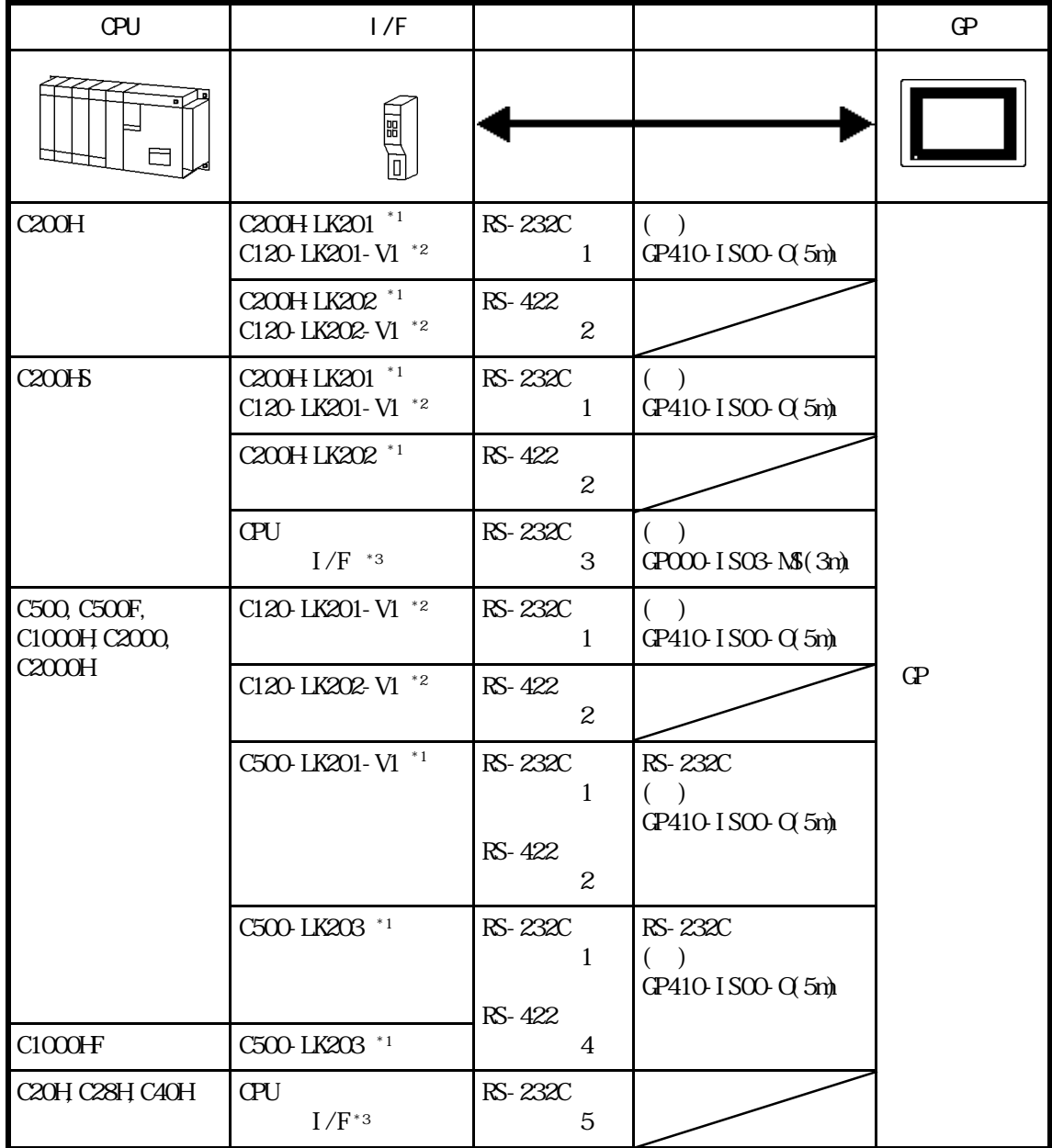

 $*1$ 

 $*2$  CPU

\*3 RS-232C

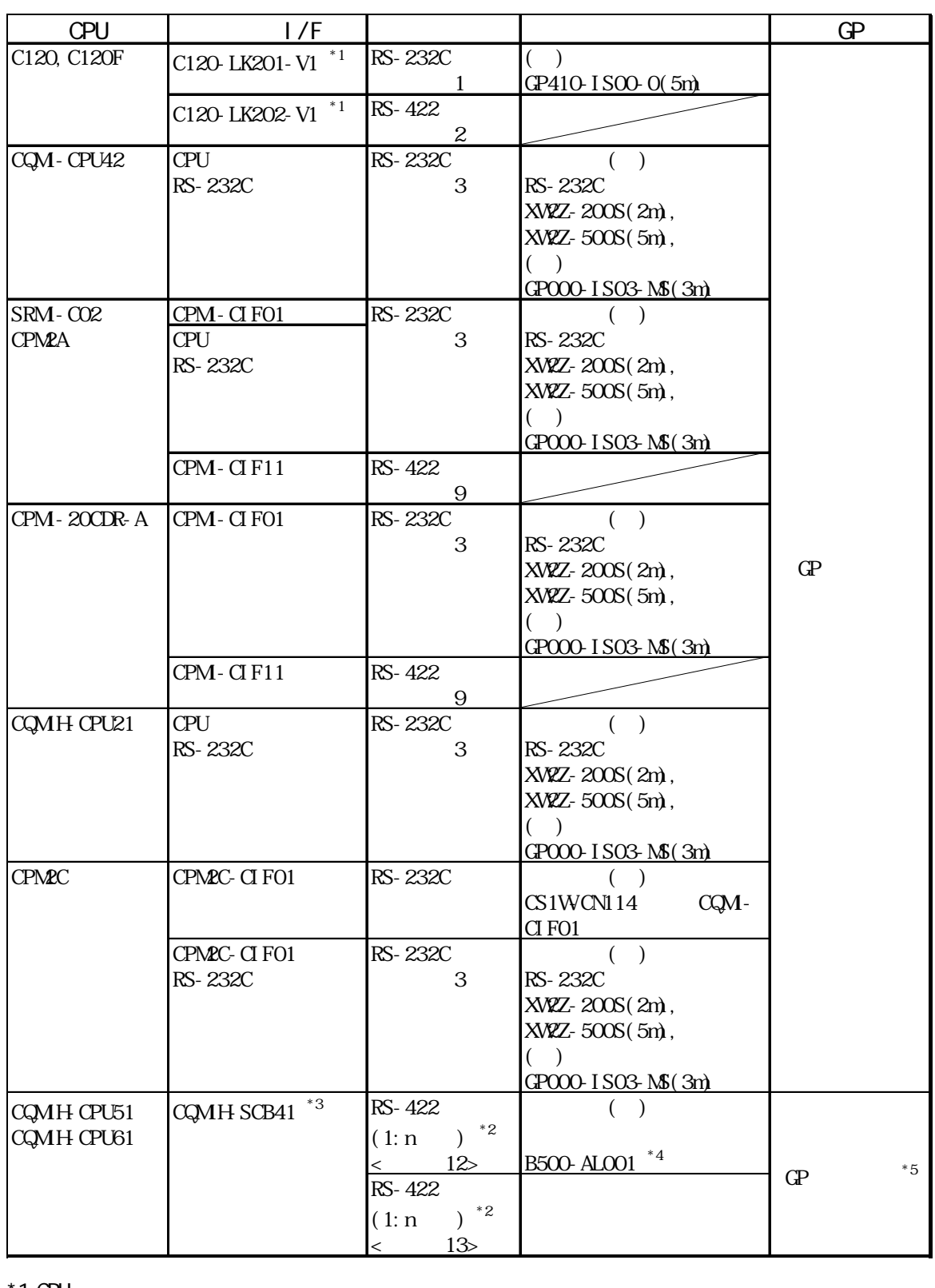

 $*1$  CPU

 $*2$  CQMH-CPU51/CQMH-CPU61(n ) GP(1 )  $\qquad$  CQMH-CPU51/CQMH-CPU61 8

 $*3$   $\text{COMH-SCBA1}$   $2$  RS-422A/485

 $*$ 4 PLC RS-422 D 1:n

\*5 GP377 GP70

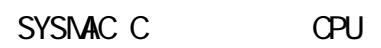

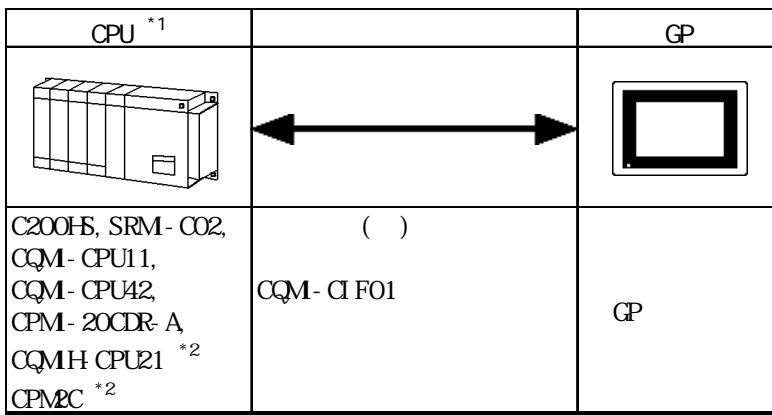

 $*1$ 

\*2  $( )$  CS1WON114

CQM-CPU11

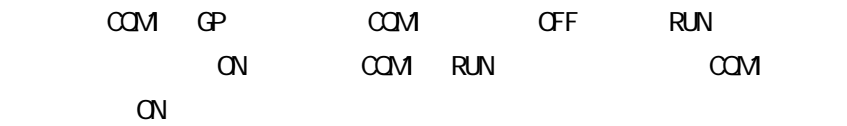

$$
1/F
$$

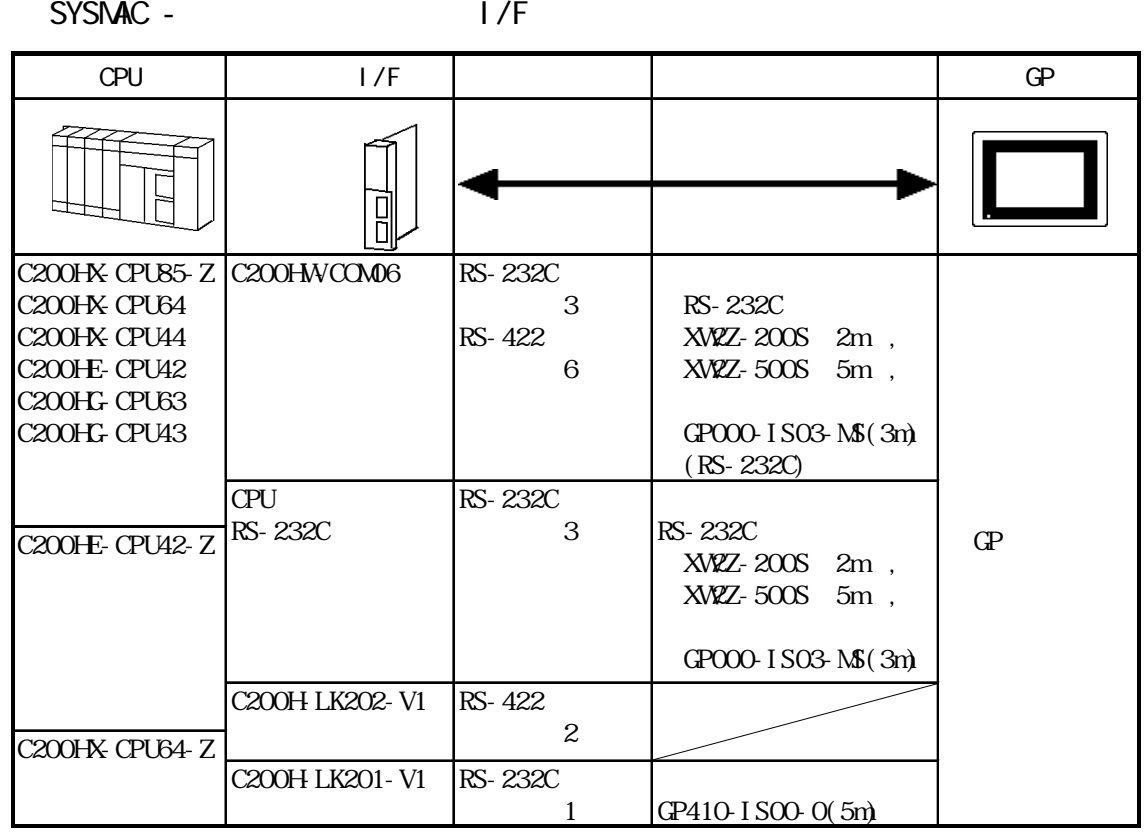

SYSMAC CV I/F

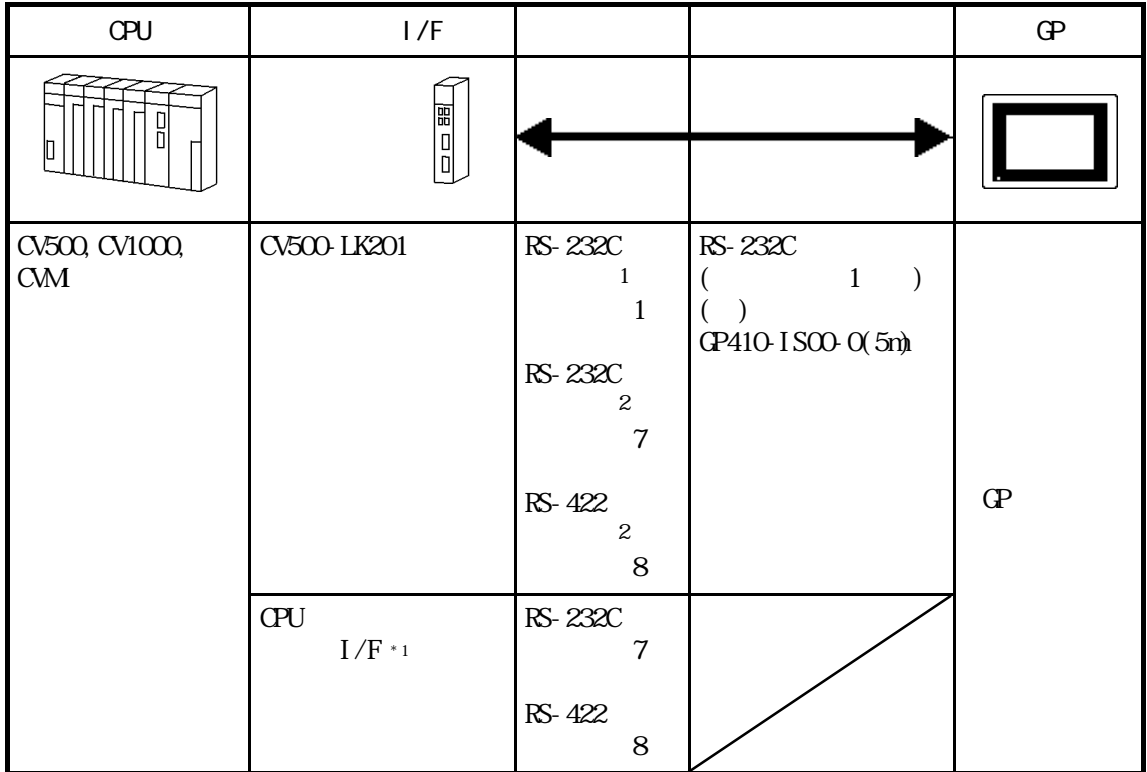

 $*$ 1 HOSTLINK

 $SYSMAC \quad CS1$  (1:1)

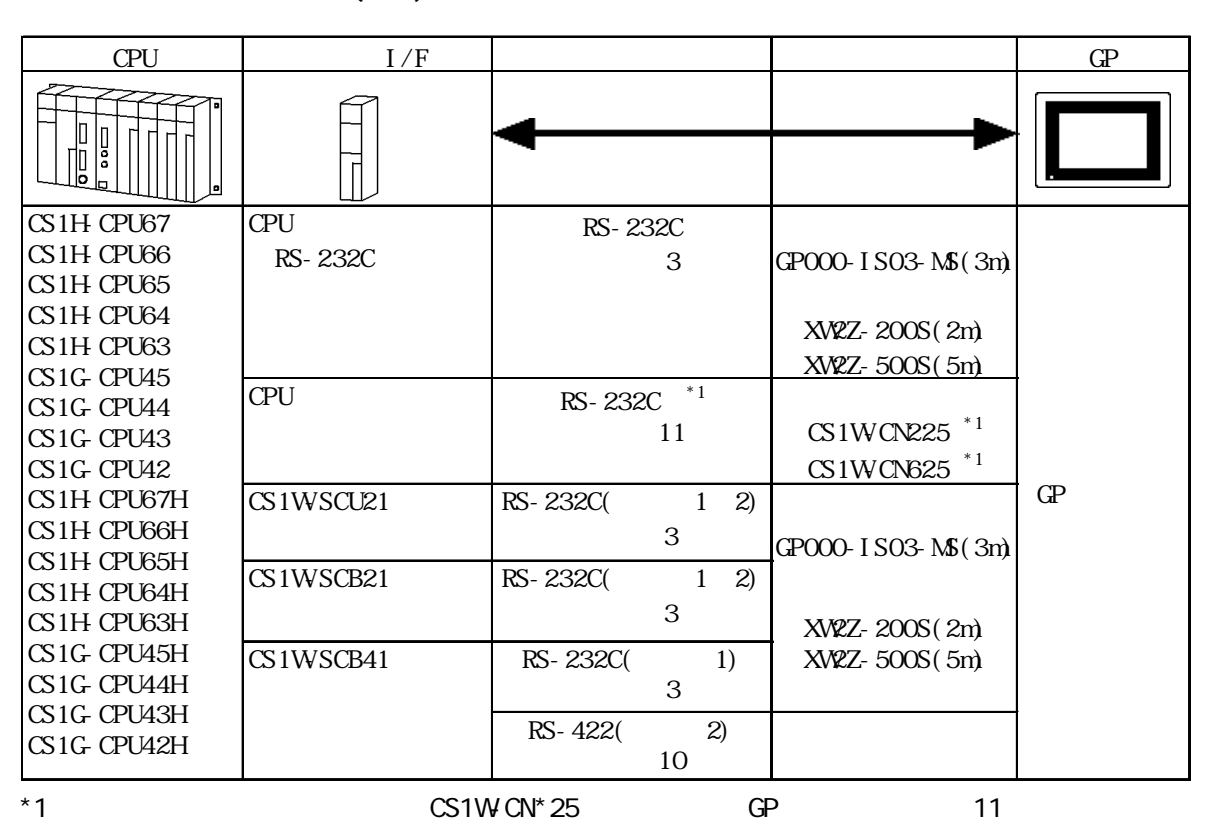

SYSMAC CJ

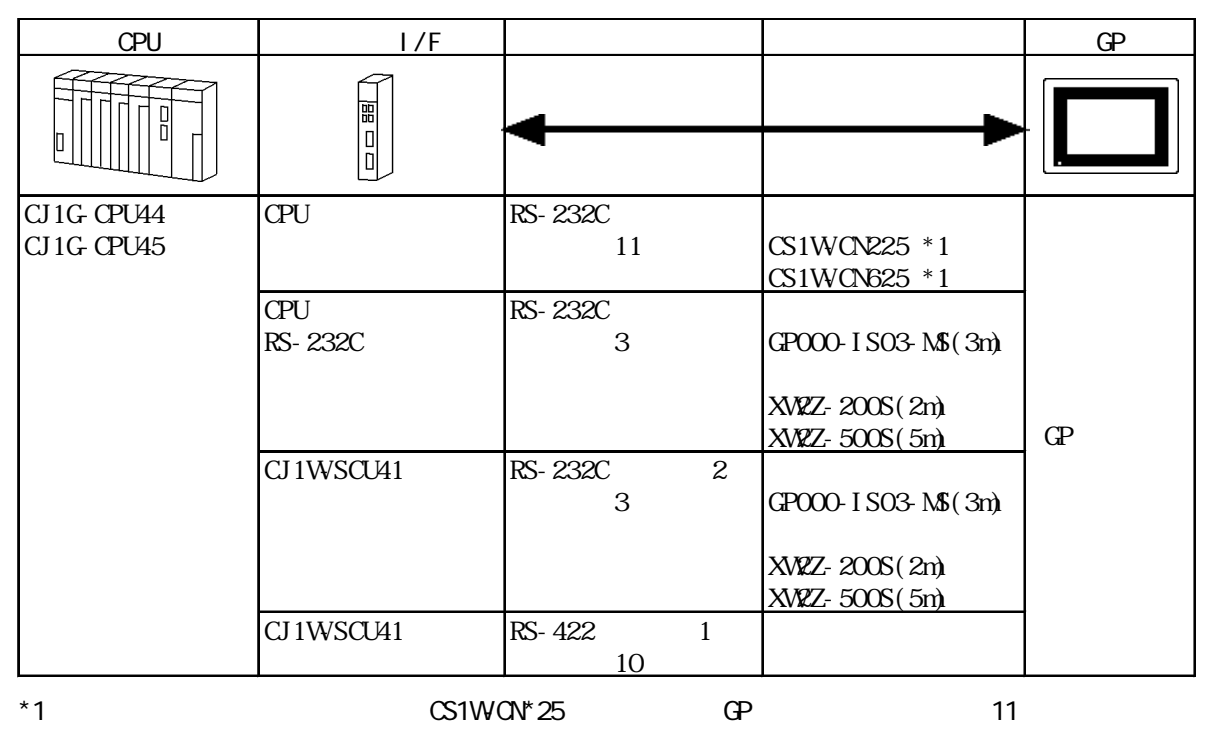

2-2-5

### SYSMAC CJ1M

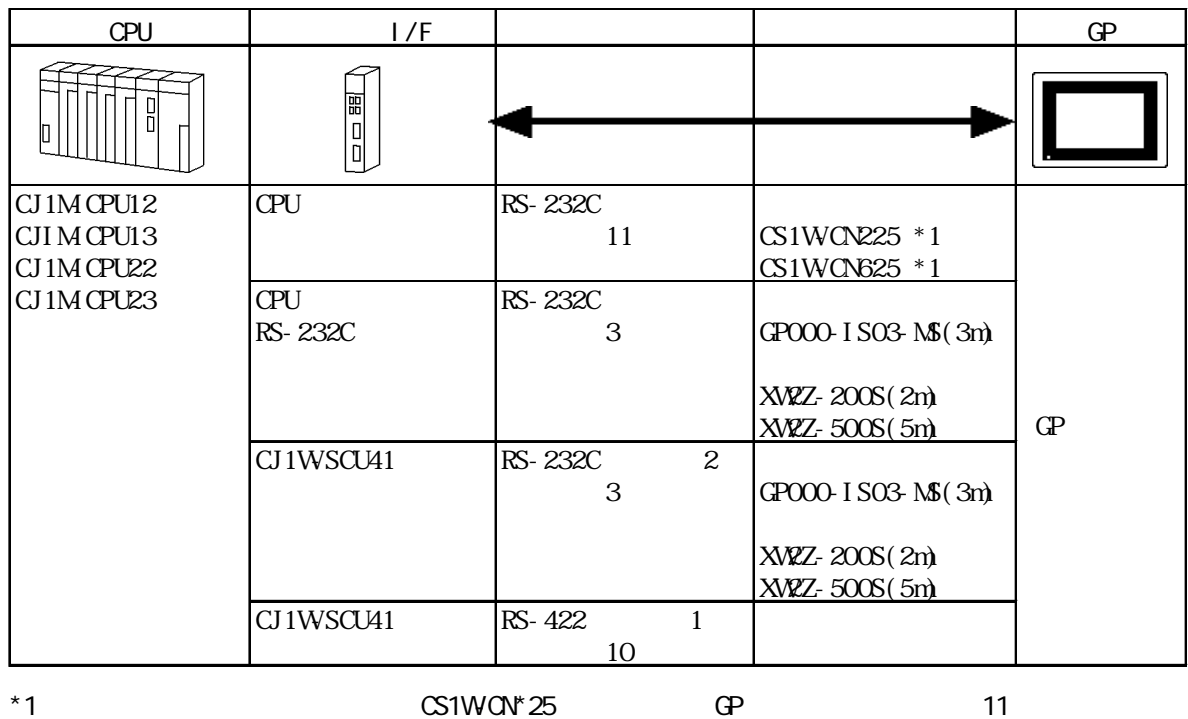

### $2.22$

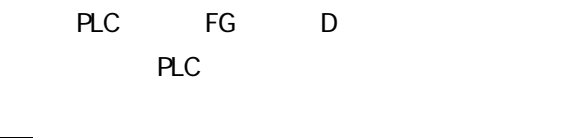

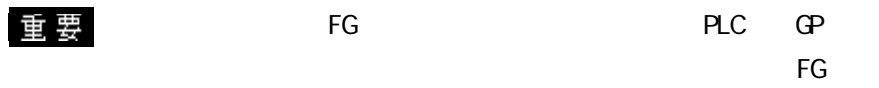

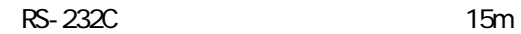

1 RS-232C

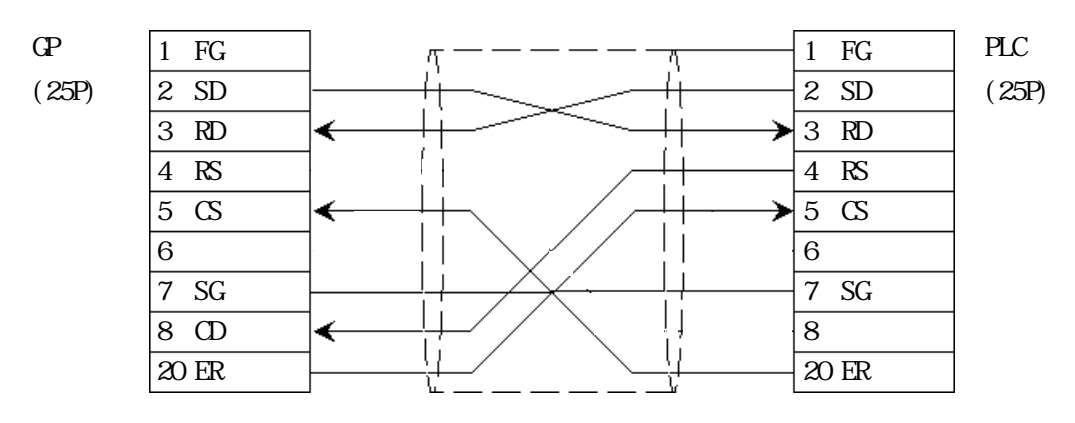

2 RS-422

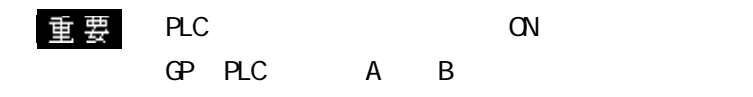

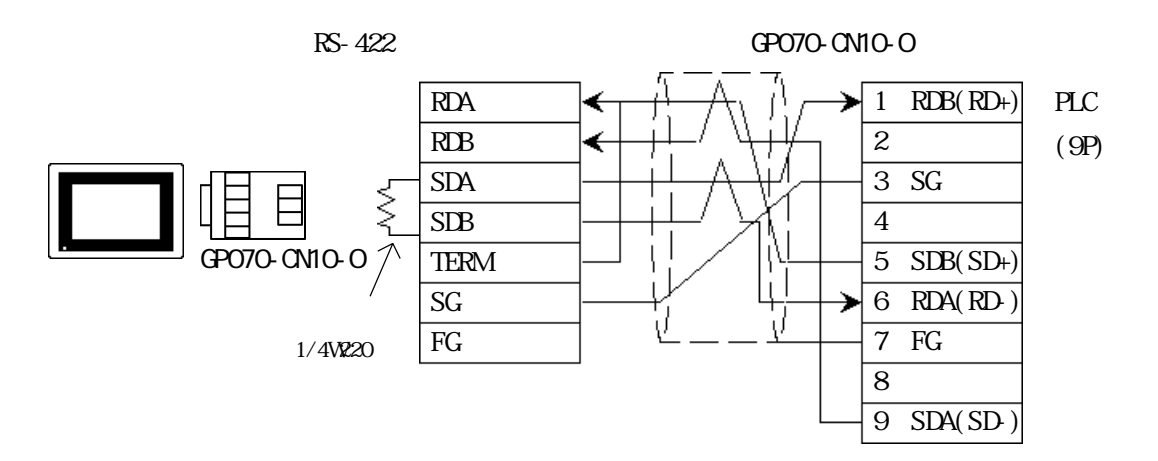

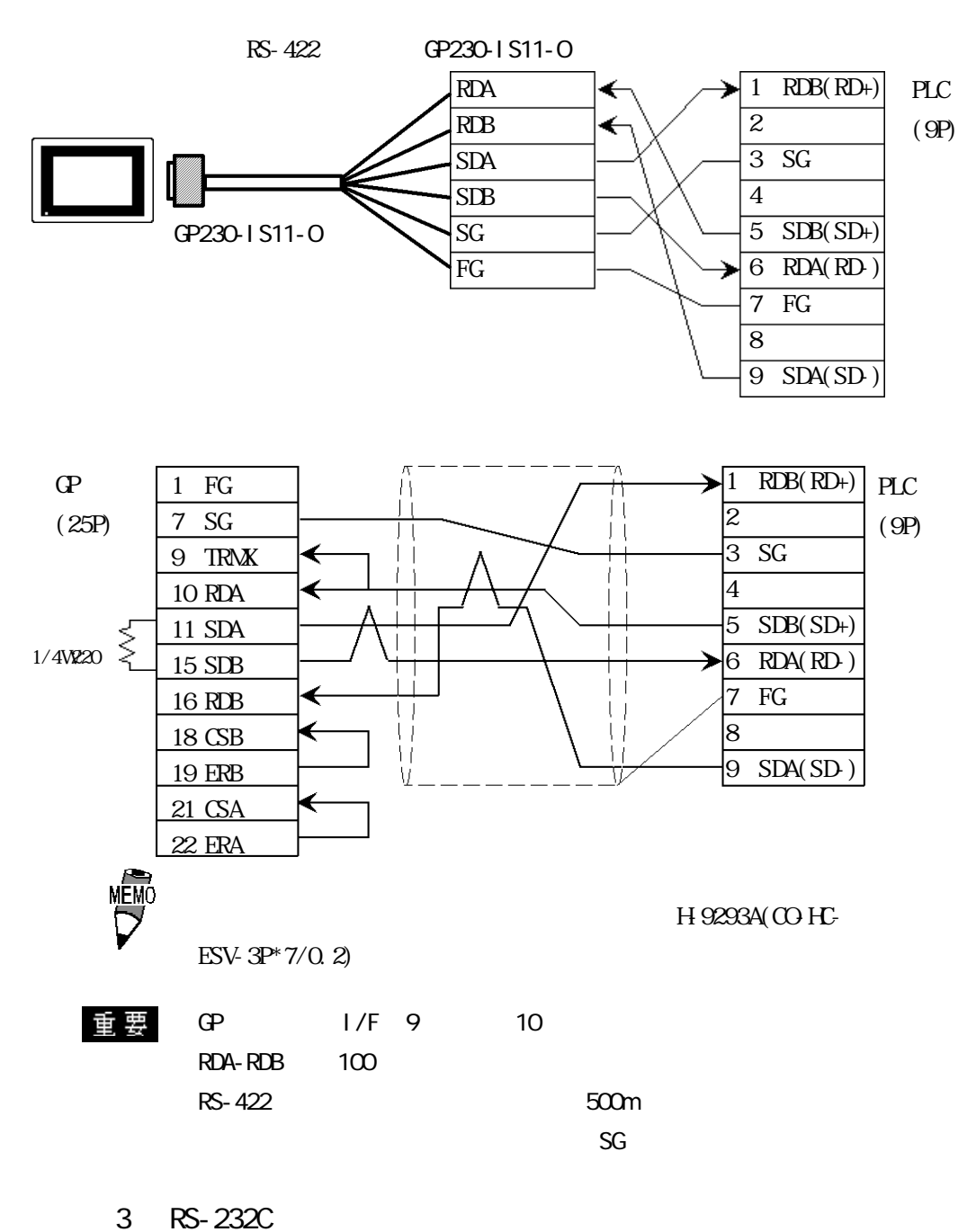

 $\mathbf{G}$  $1$  FG  $PLC$  $1$  FG Щ (25P)  $(9P)$  $\overline{2}$  SD 2 SD 3 RD 3 RD 4 RS 4 RS 5 CS 4 5 CS 7 SG 9 SG **MEM** RS-232C XW2Z-200S(2m) XW2Z- $500S(5m)$ 

#### 4 RS-422

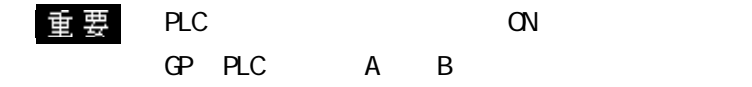

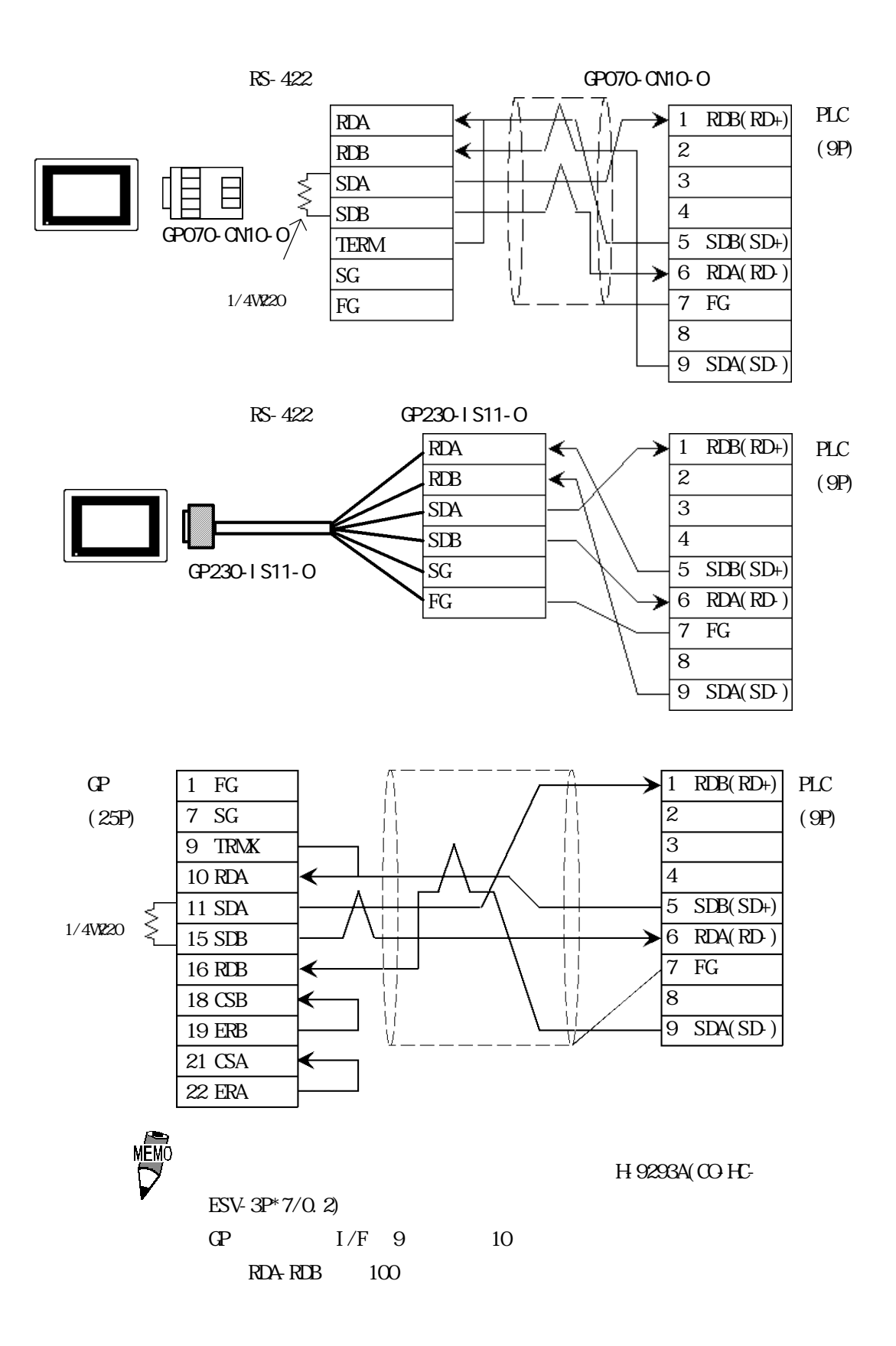

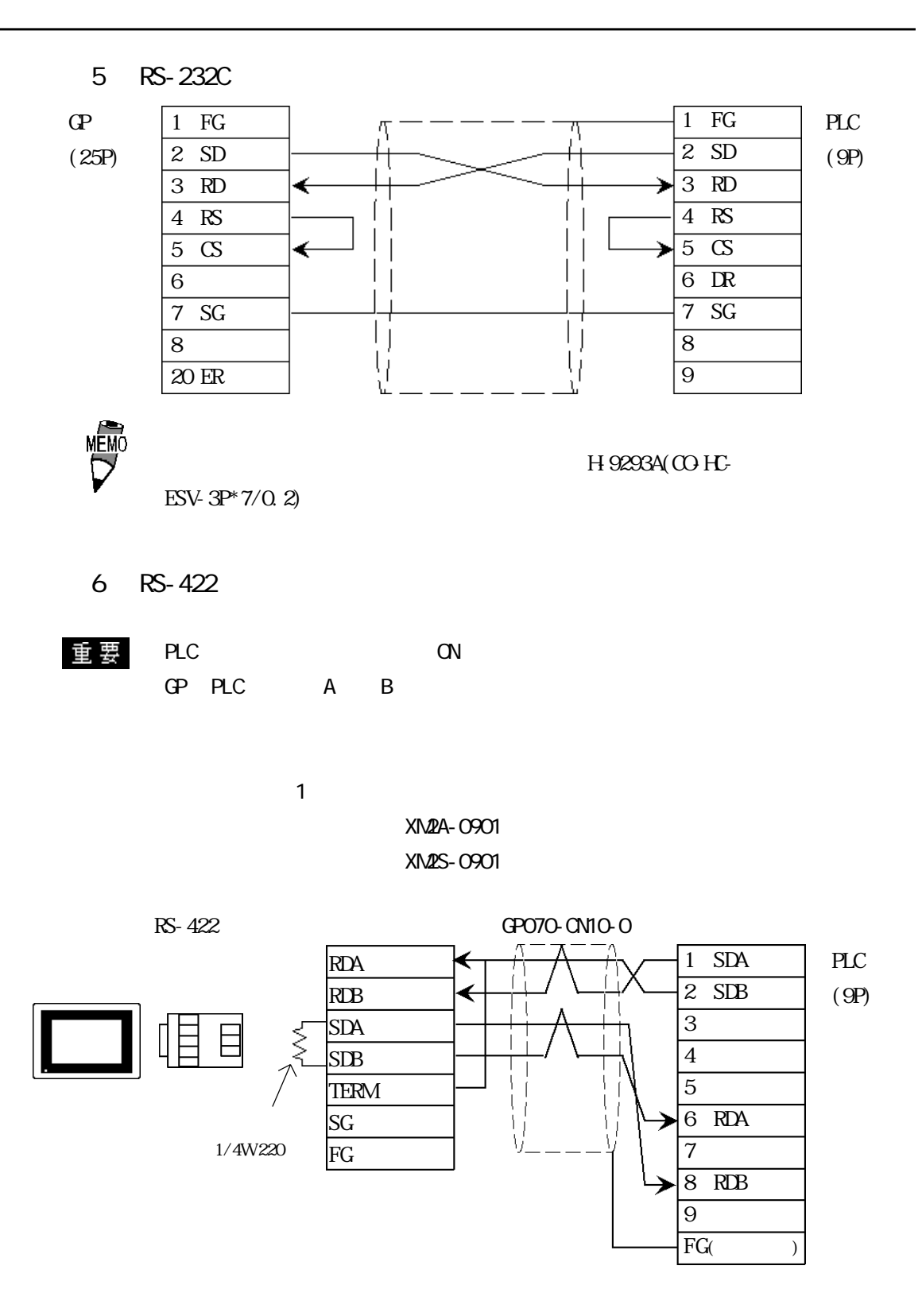

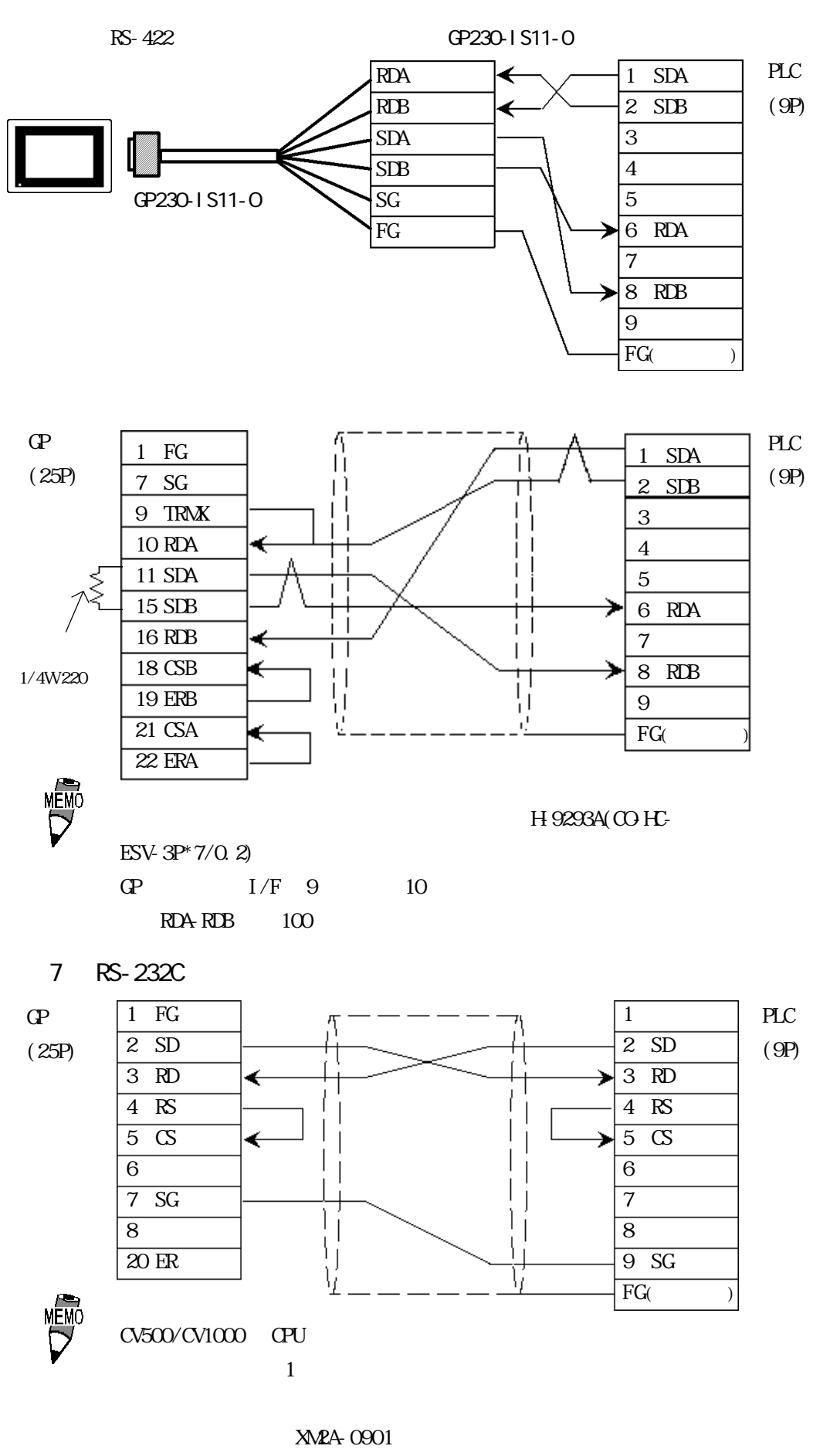

コネクタフード XM2S-0911

8 RS-422

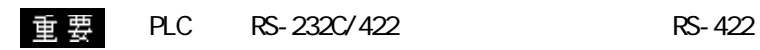

PLC ON GP PLC A B

CV500/CV1000 CPU  $\overline{a}$ 

> XM2A-0901 コネクタフード XM2S-0911

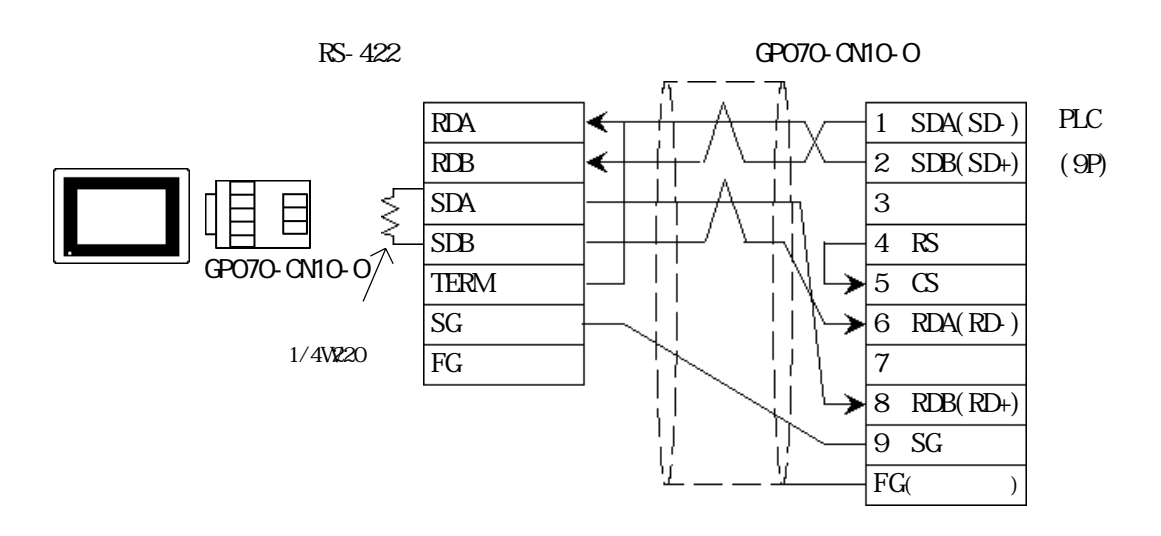

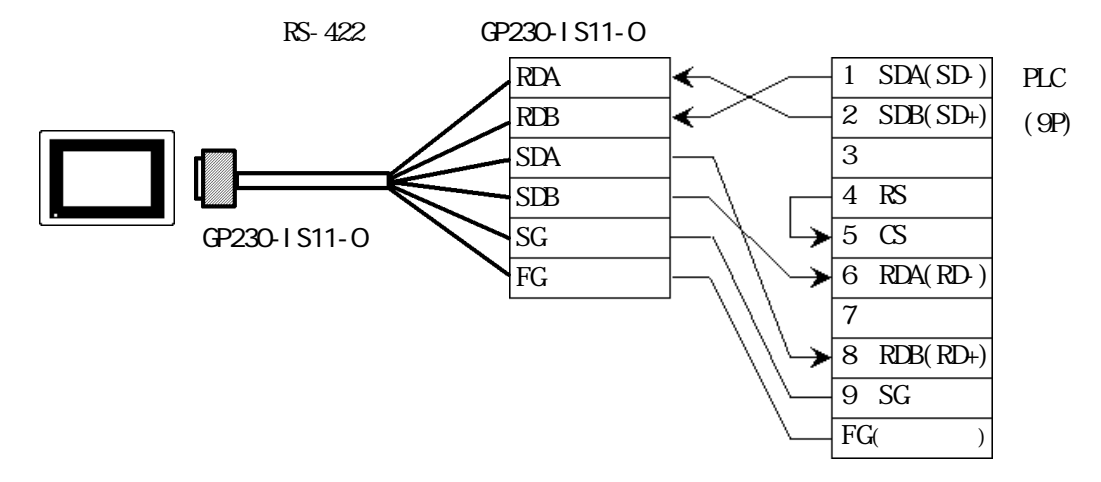

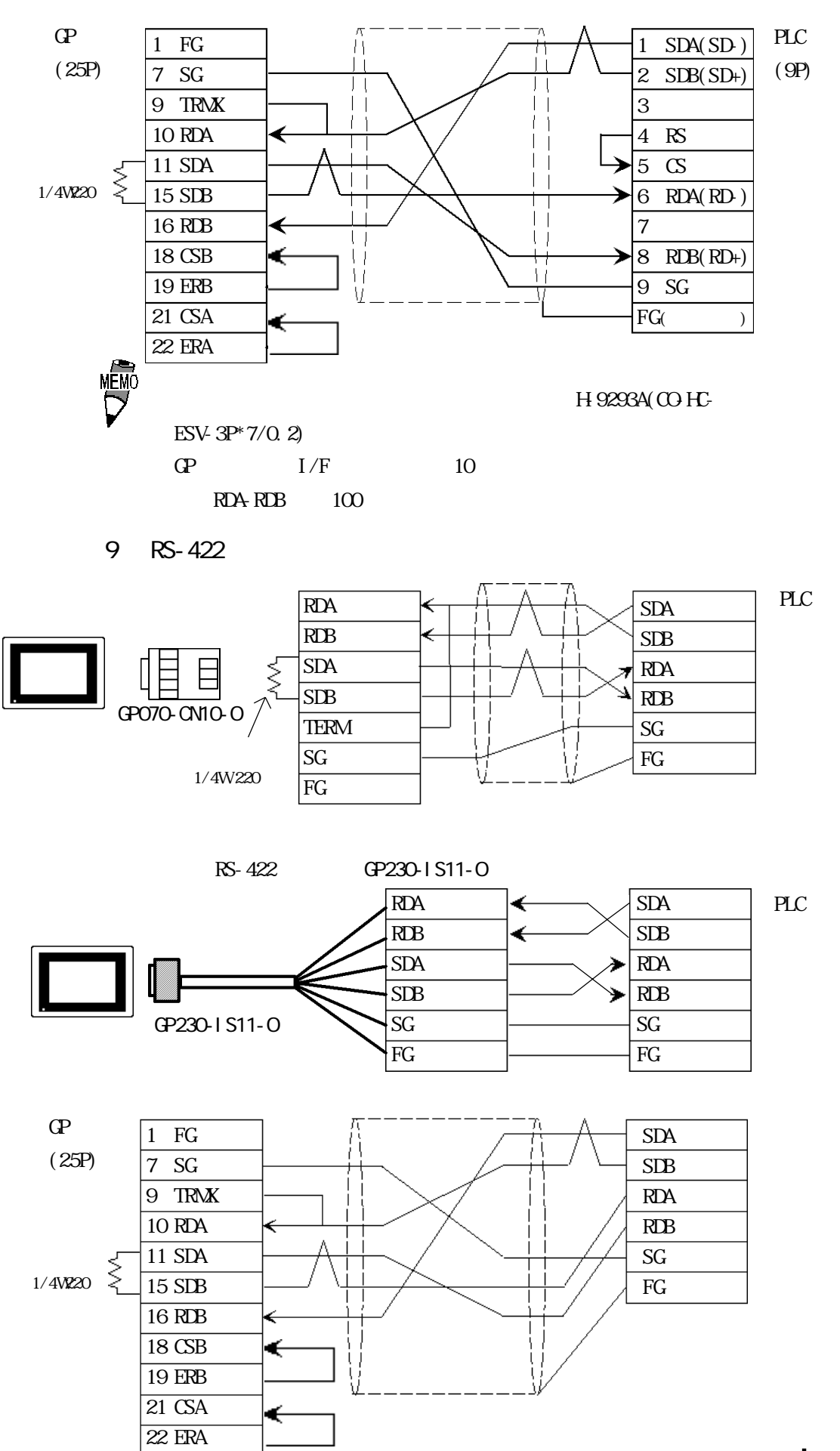

10 RS-422

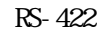

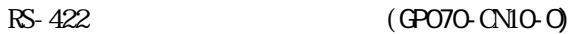

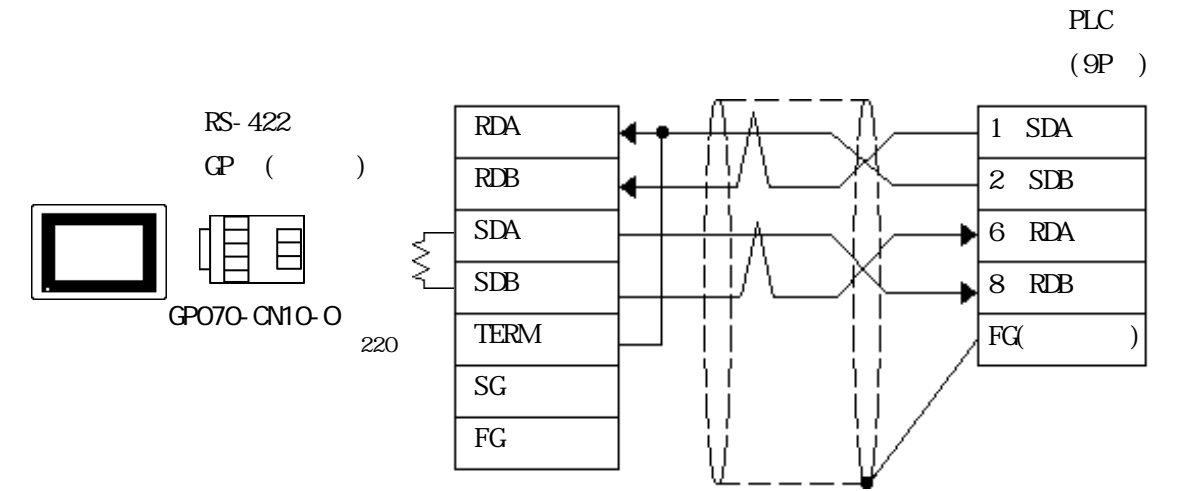

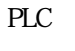

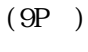

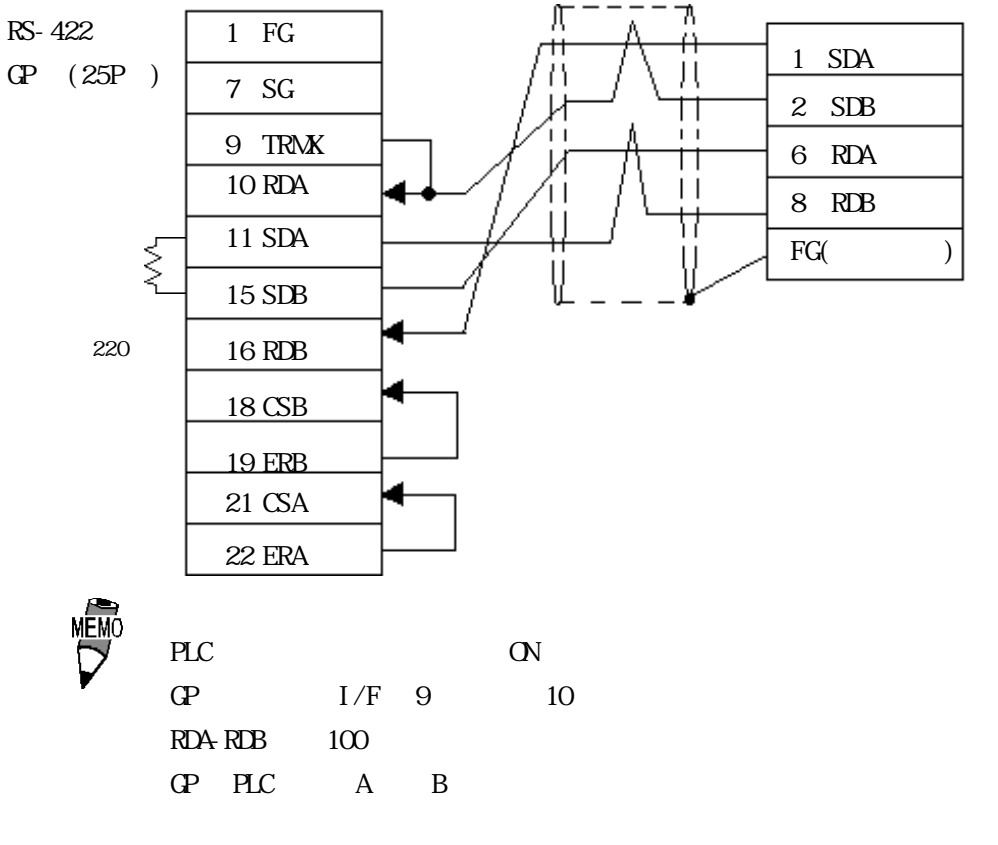

500m

00 HC-ESV-3PX7/0.2

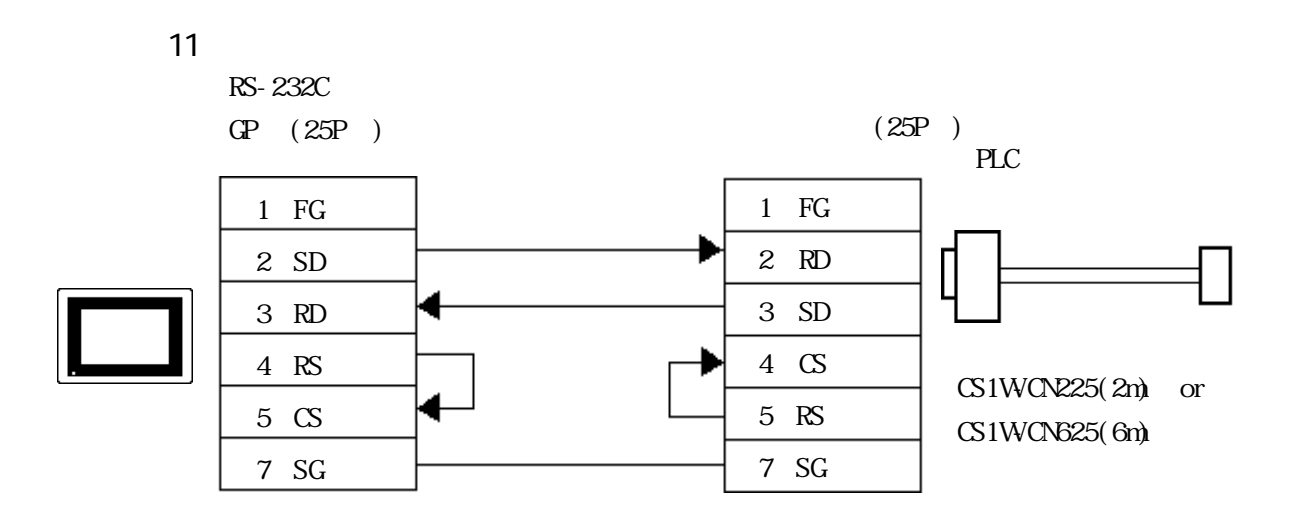

12 1: n RS-422(4 )

### 重要

00 HC-ESV-3P\*7/0.2

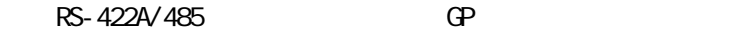

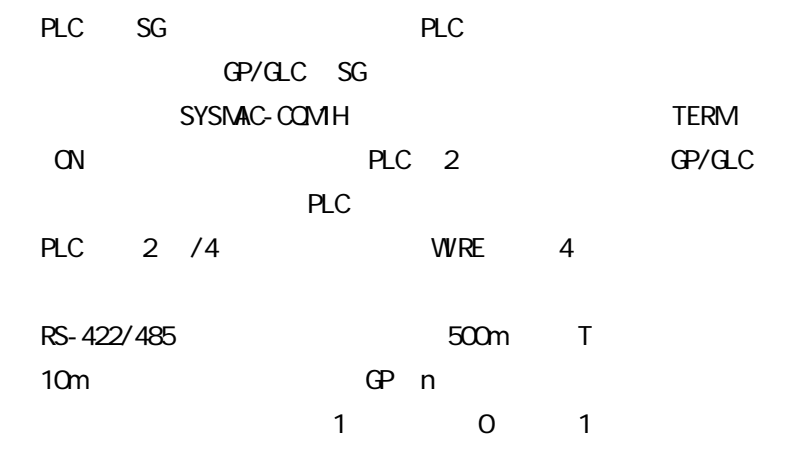

PLC B500-AL001

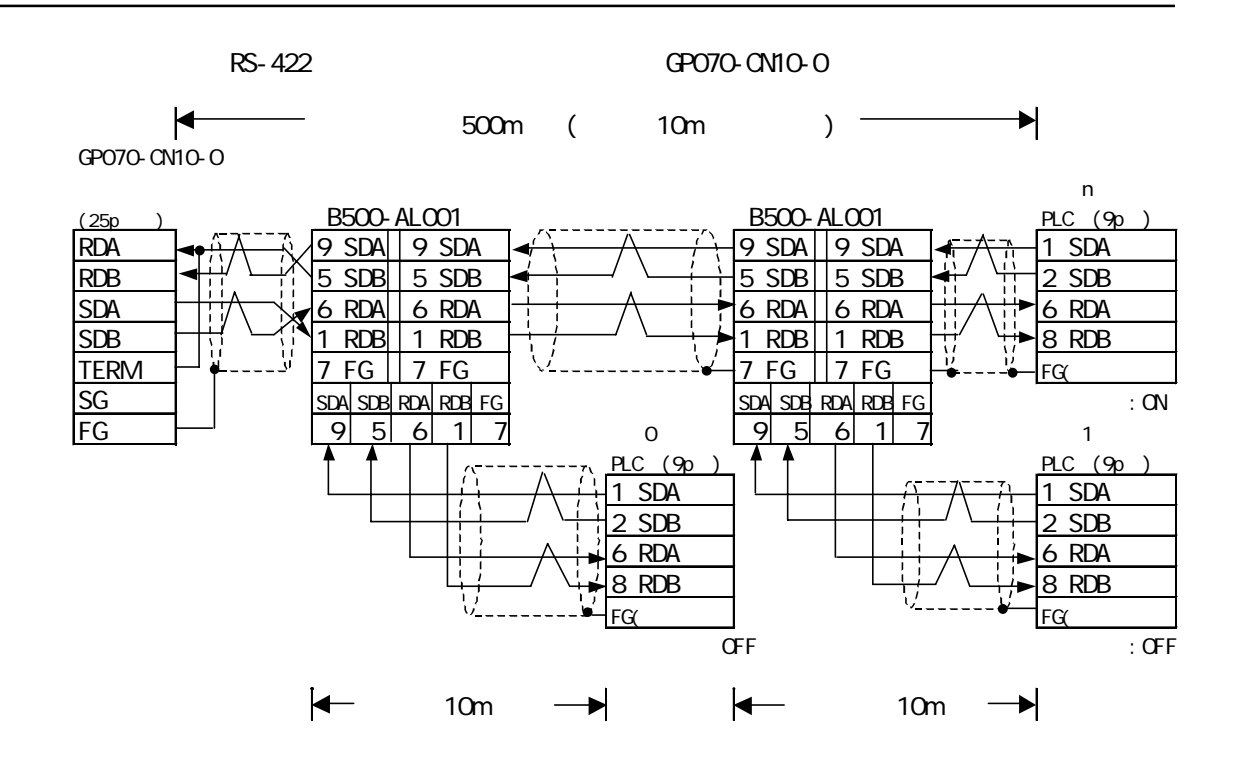

RS-422 GP230-IS11-0

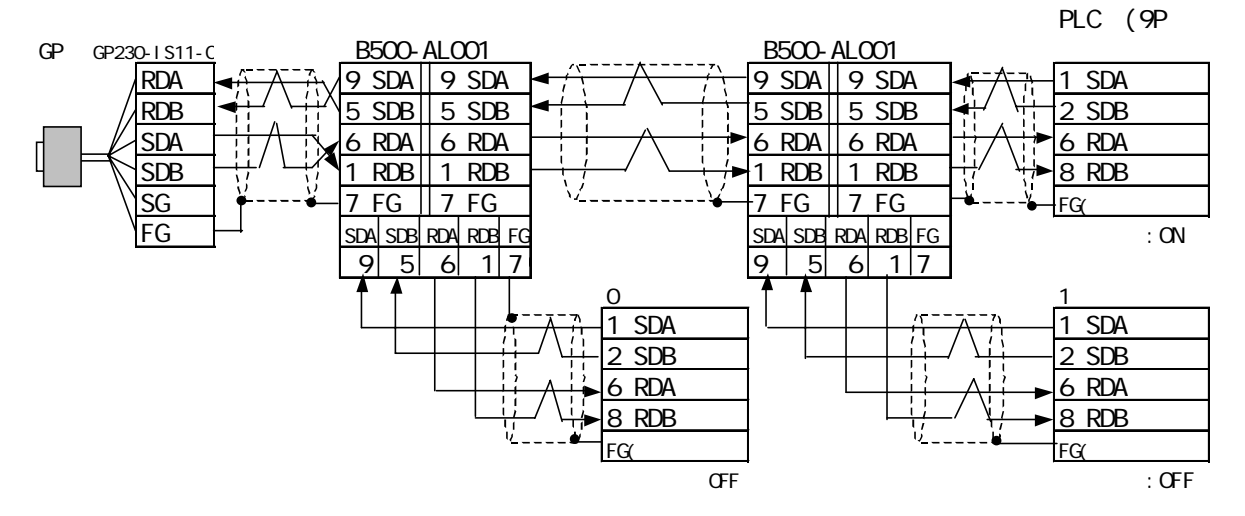

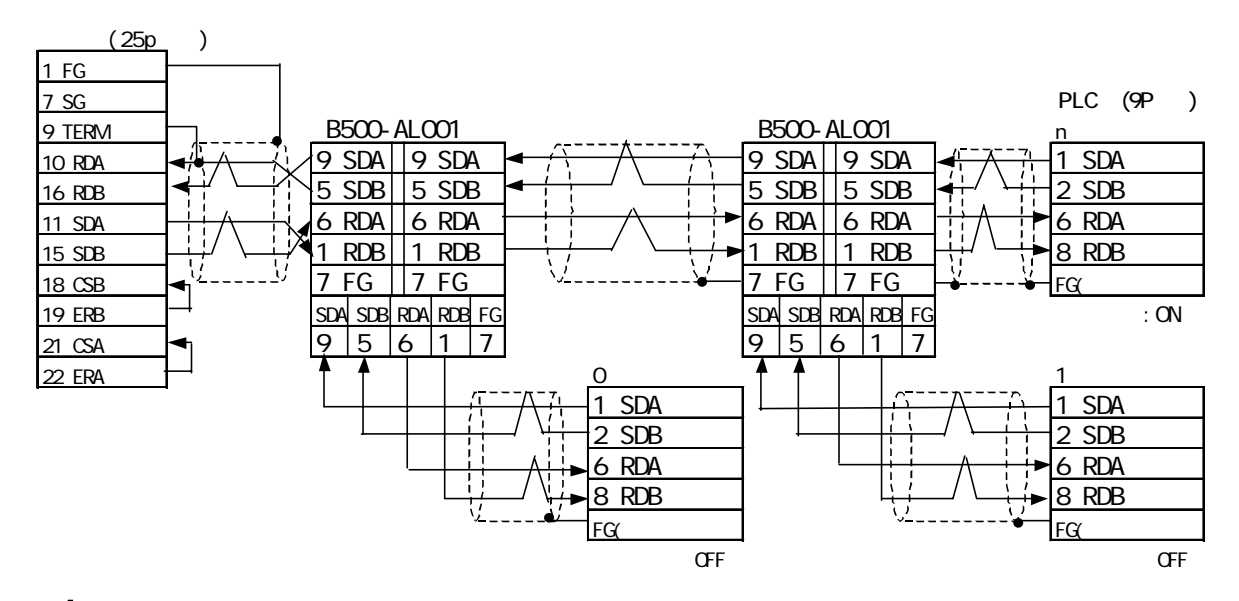

13 1: n RS-422(4 ) 重要 00-HC-ESV-3P\*7/0.2 RS-422A/485 GP PLC SG PLC GP/GLC SG SYSMAC-COMH TERM ON PLC 2 GP/GLC  $PLC$ PLC 2 /4 WRE 4 185-422/485 500m T 10m
Berger GP n  $1$  0 1

PLC B500-AL001

RS-422 GP070-CN10-0

GP070-CN10-O

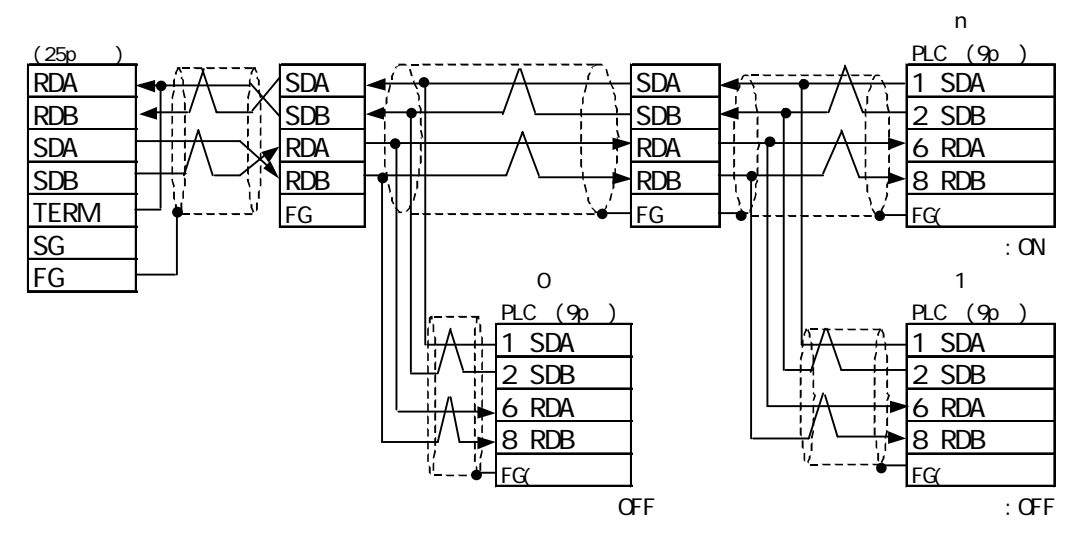

RS-422 GP230-IS11-0

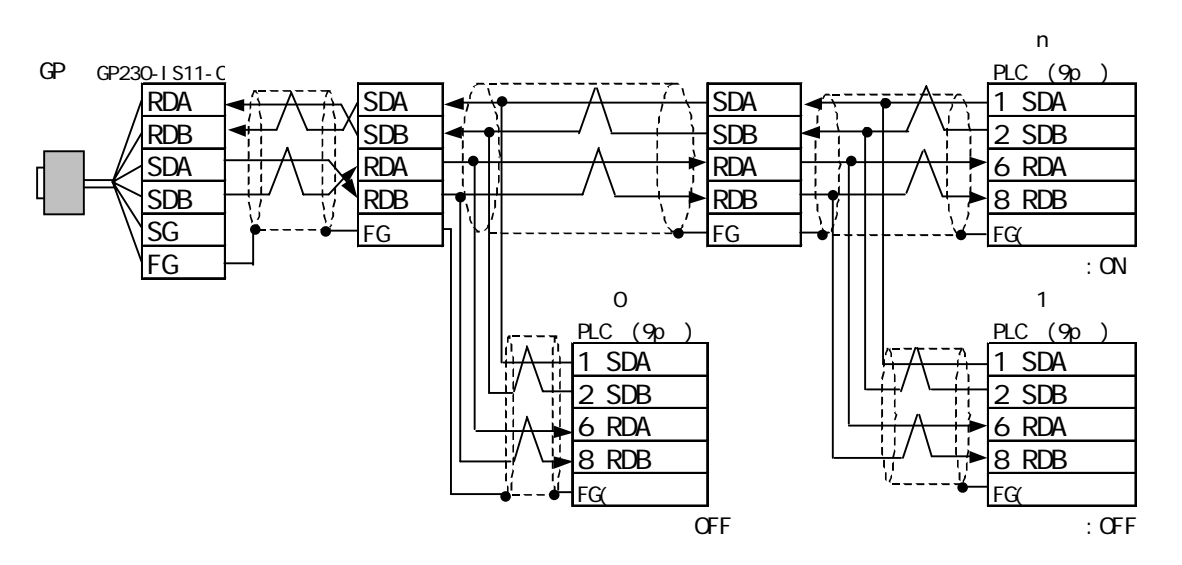

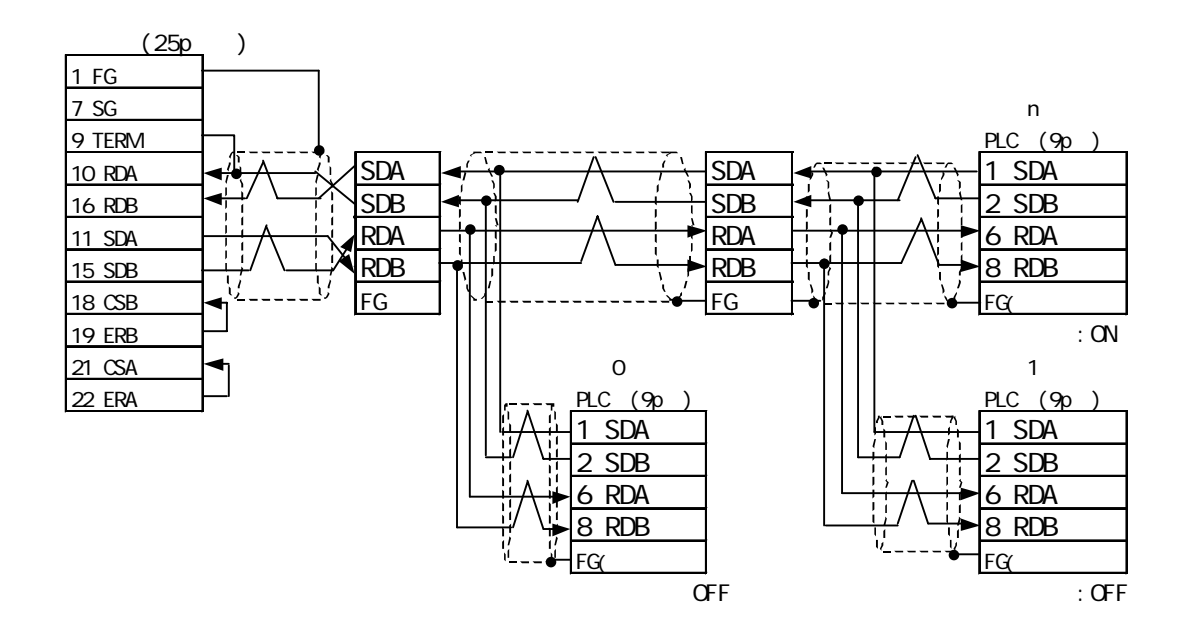

### $223$

 $\Gamma$ 

SYSMAC C

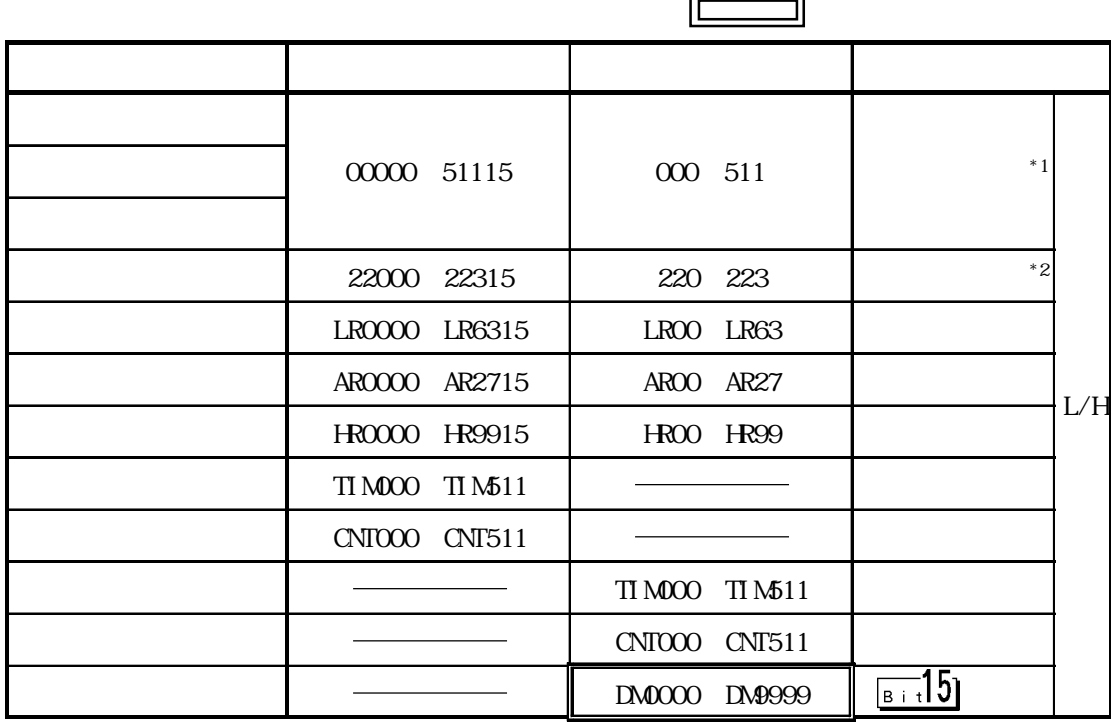

 $*1$   $\alpha$ 

 $\mathsf{CPU}$ 

 $\overline{O}(0)$ 

 $*2$  CQM-CPU42

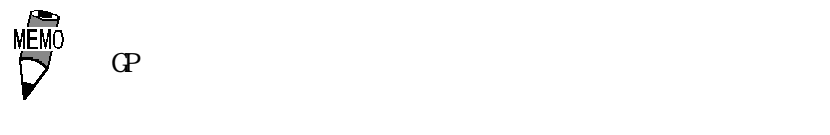

 $GP.*30$ 

 $\overline{\textbf{H}}$  要 GP-\*30 GP GP PLC

PLC GP PLC

 $GP.*30$ 

SYSMAC C  $($ CQMH-CPU51/CQMH-CPU61)

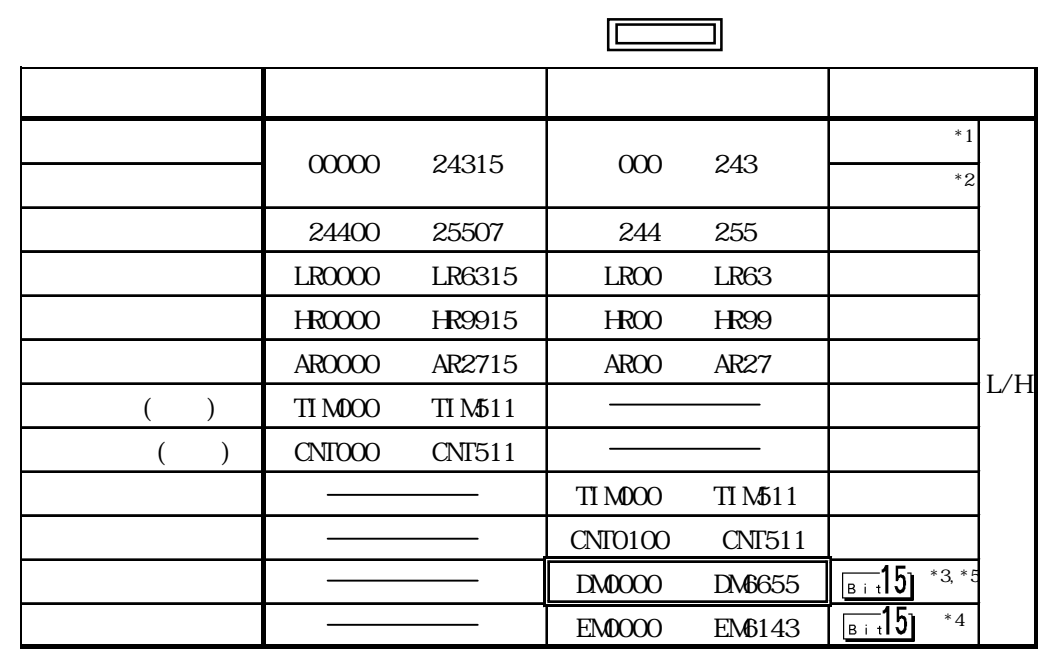

 $*1$  /

SYSMAC-COMH

\*2 \* 2 24400 25415 25500 25507 25508 25515

 $*3$ 

号機 No.はデバイス名 DMの前につきます。作画ソフトの「GPシステムの設定」の「モードの設  $C$ GP/GLC

#### $*4$  EM  $\textrm{CQMH-CPUS1}$

 $*5$  DM DM6569 DM6599 PC DM6600 DM6655

 $\mathbb{G}^{\mathbb{P}}$ : ELC  $\mathbb{G}^{\mathbb{P}}$  PLC  $P_{\text{LC}}$ GP PLC PLC

MĒMÓ

 $1$  and  $8$ 

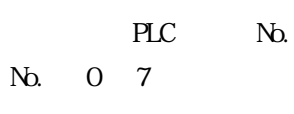

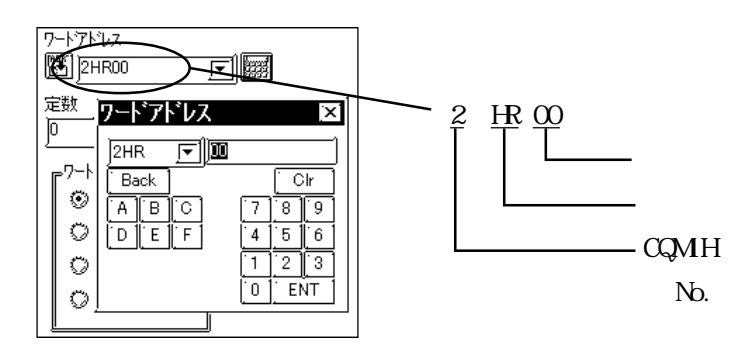

2-2-20

SYSMAC -

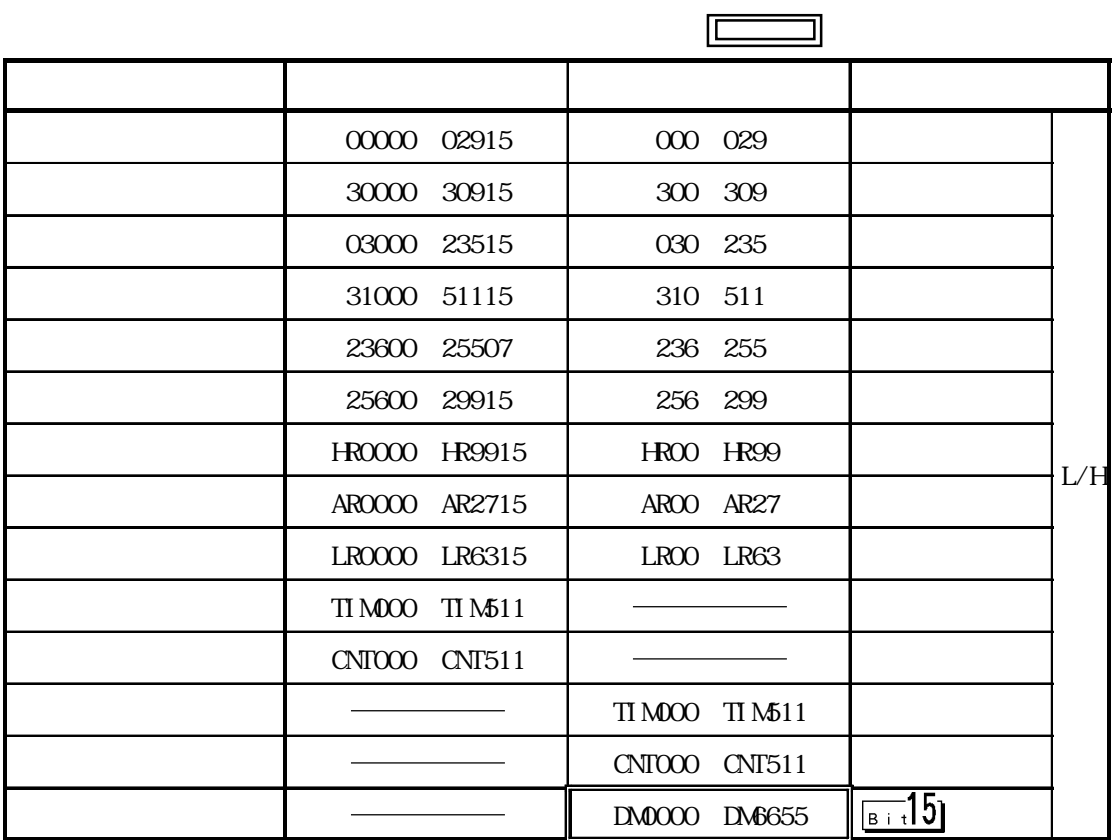

 $\Gamma$  GP $\Gamma$ 

 $\mathbb{G}P-*30$ 

 $\overline{O}(0)$ 

 $\overline{\textbf{H}}$  要 GP-\*30 GP GP PLC

PLC GP PLC

 $GP-*30$ 

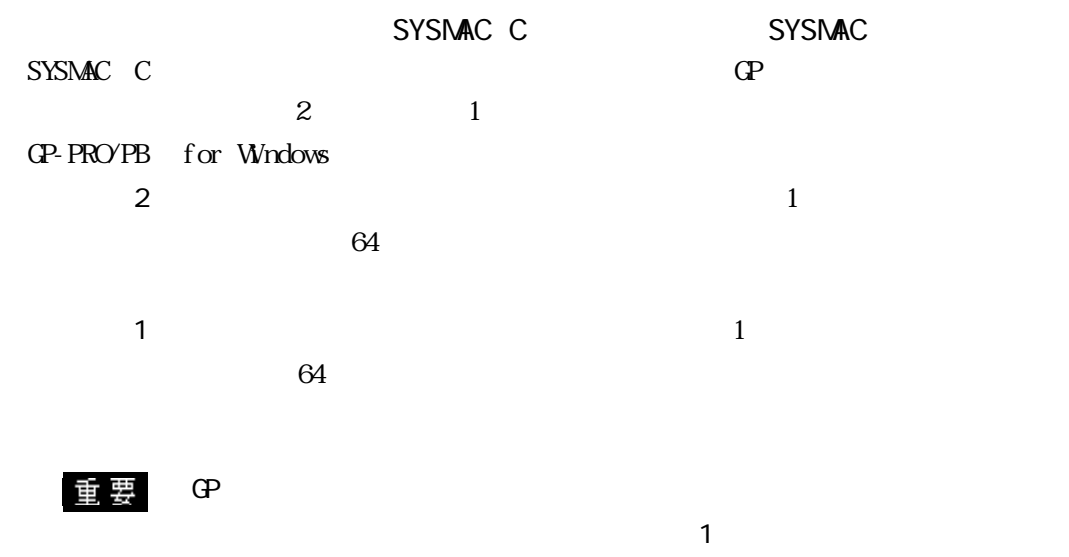

 $2$  $\sim$  2

SYSMAC CV

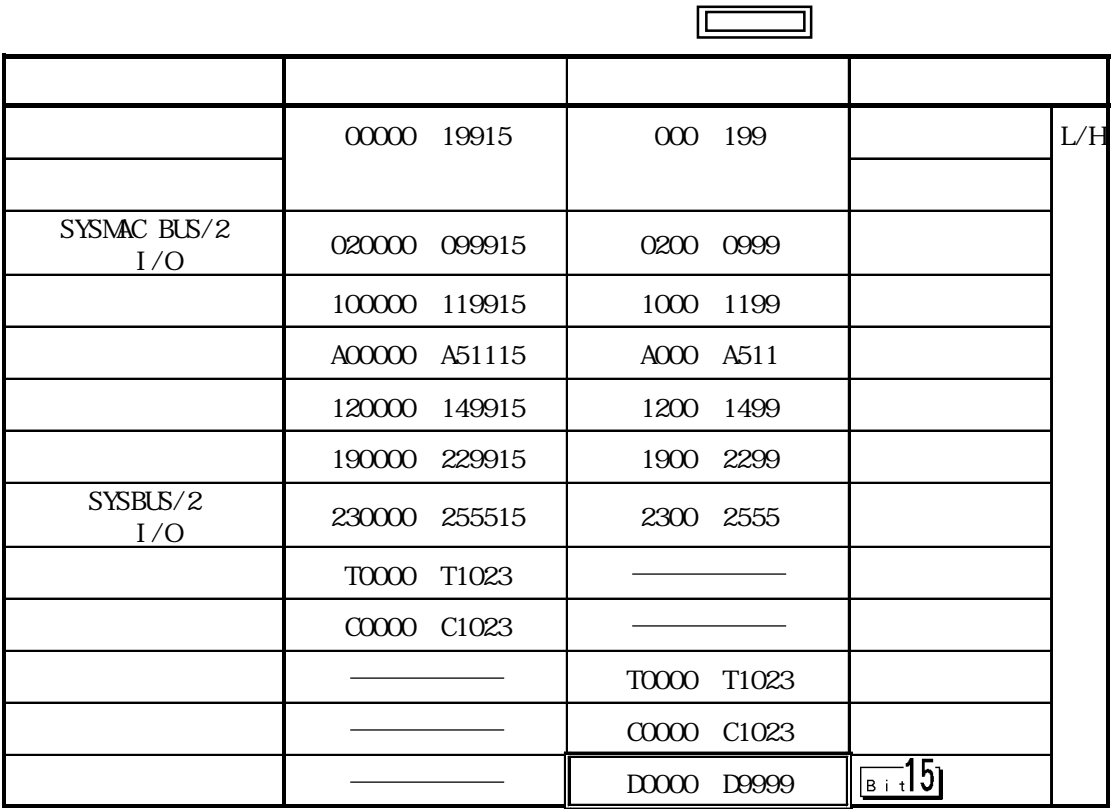

 $\overline{10}$ 

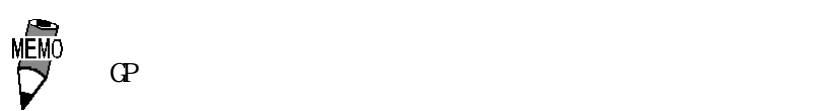

 $GP **30$ 

重要  $GP-*30$  GP- $*30$ GP PLC

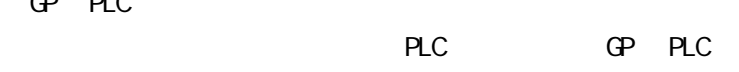

 $\mathbb{G}P-*30$ 

SYSMAC CS1/CJ/CJ1M

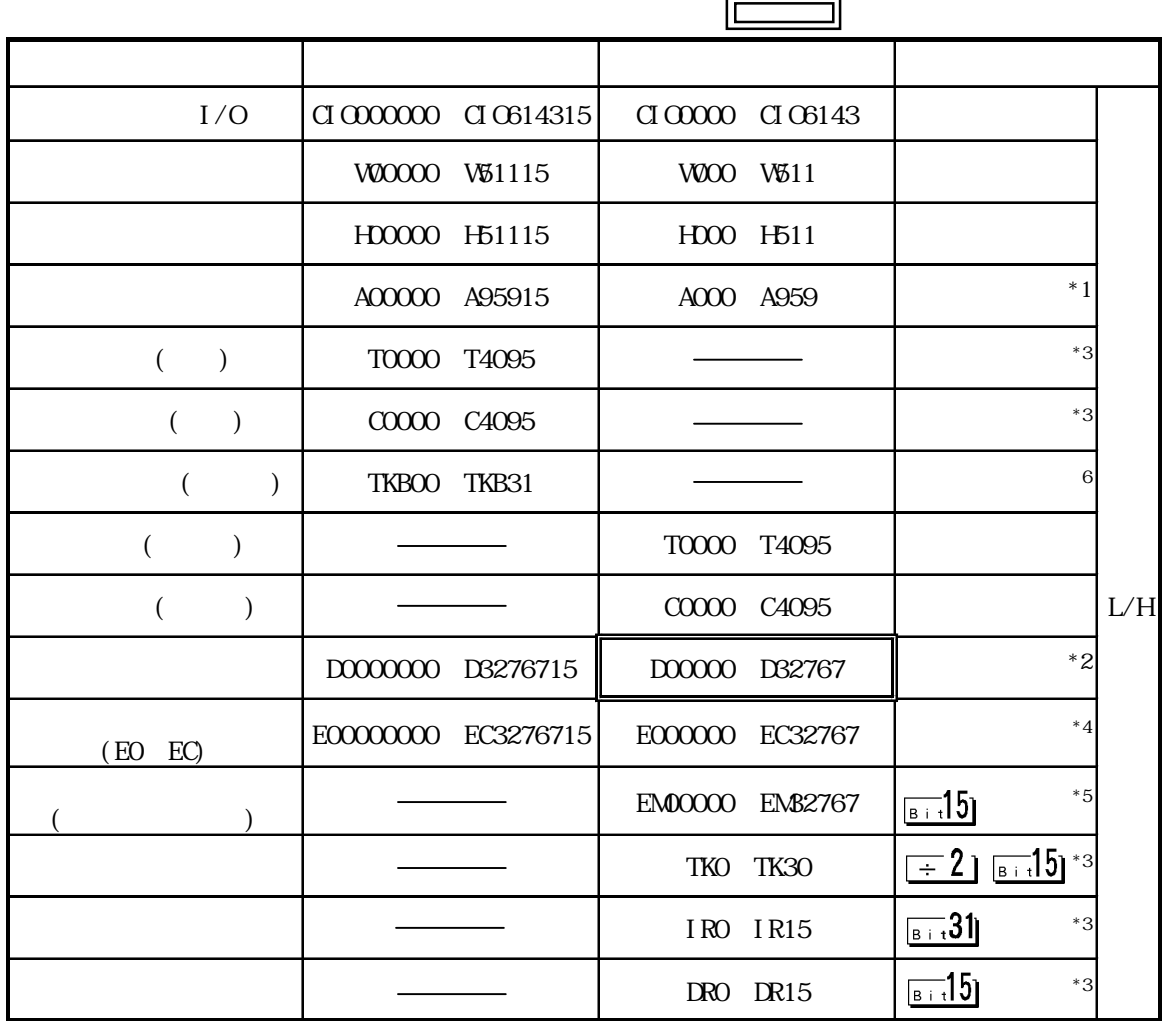

 $*1$  ACCO A477

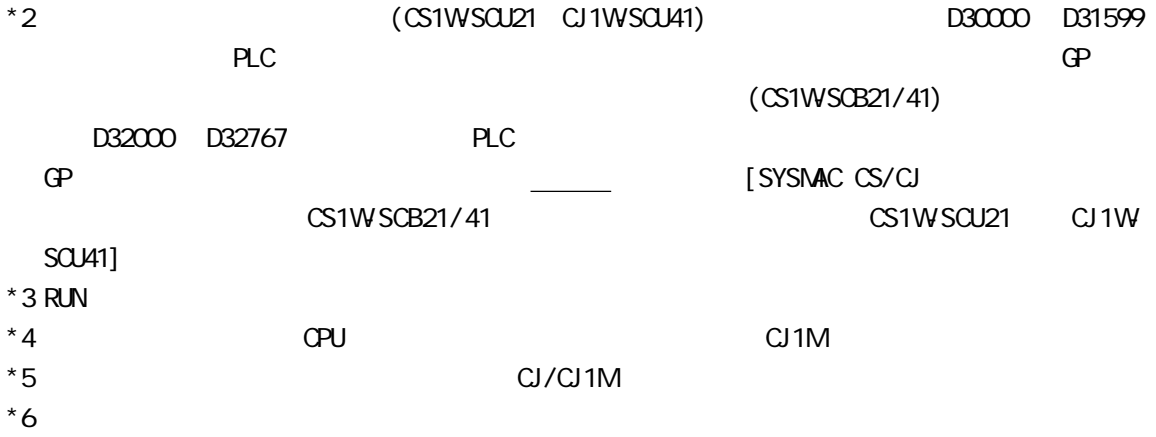

 $2.2.4$ 

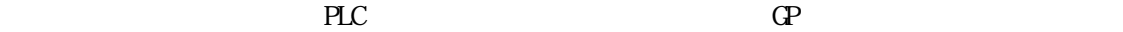

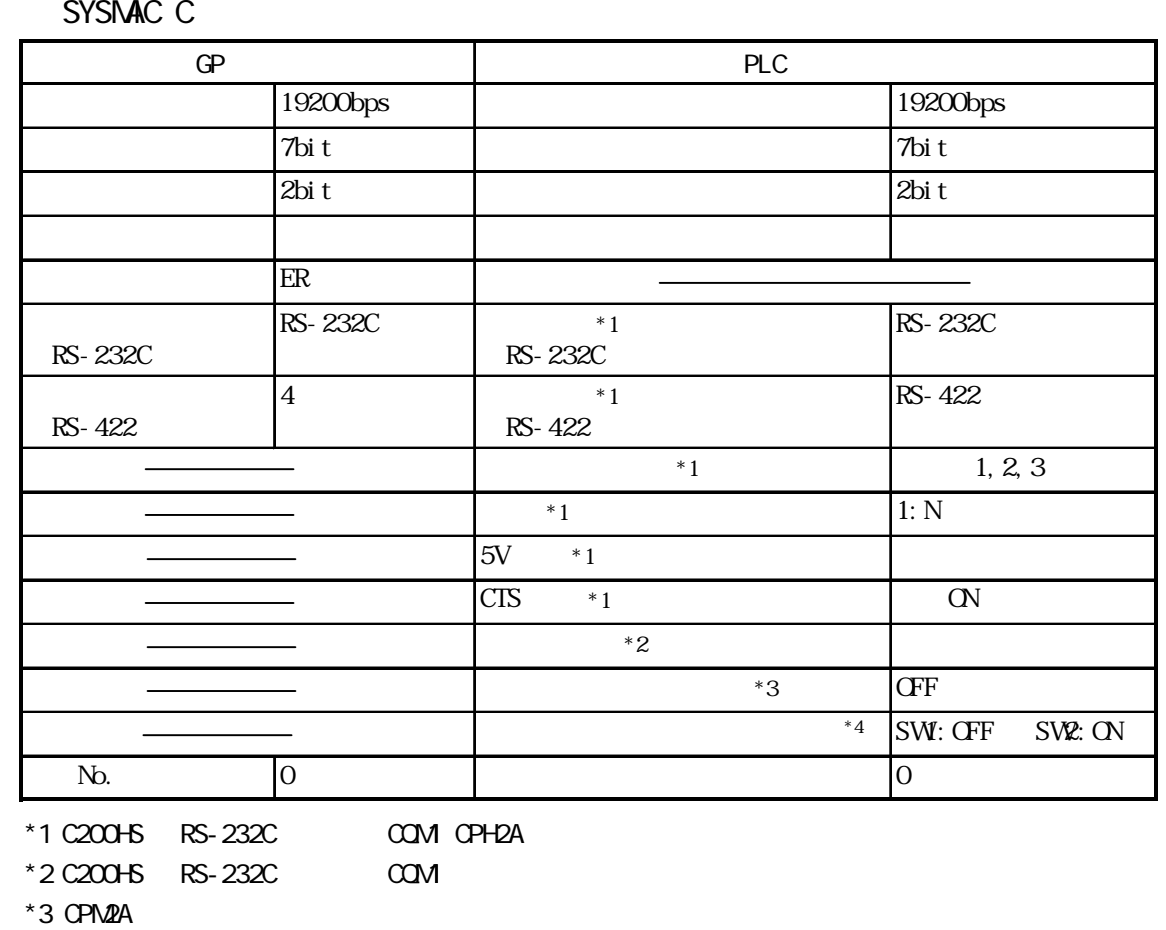

 $*$ 4 CPN2C

 $SYSMAC-C$   $(QOMH-CPU51/QQMH-CPU61)(1: n)$ 

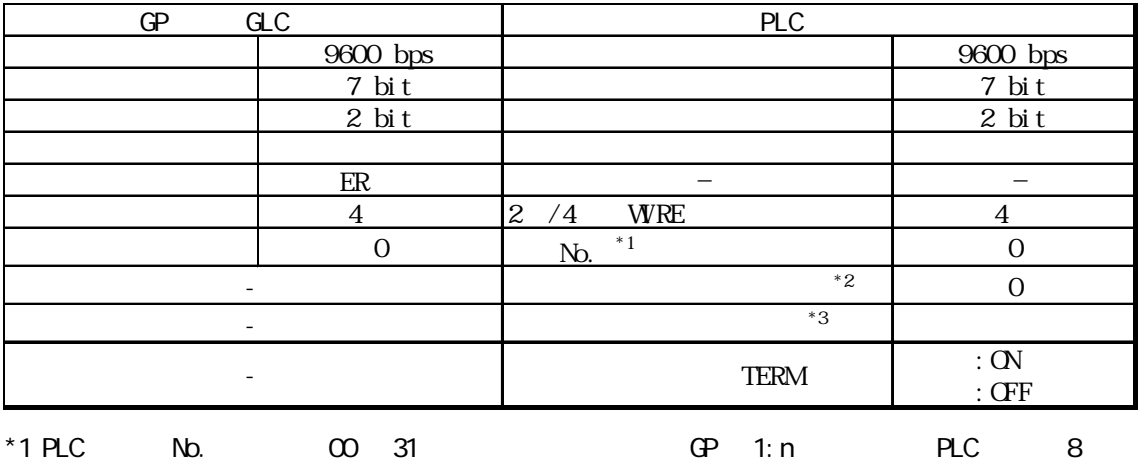

PLC No. 00 07

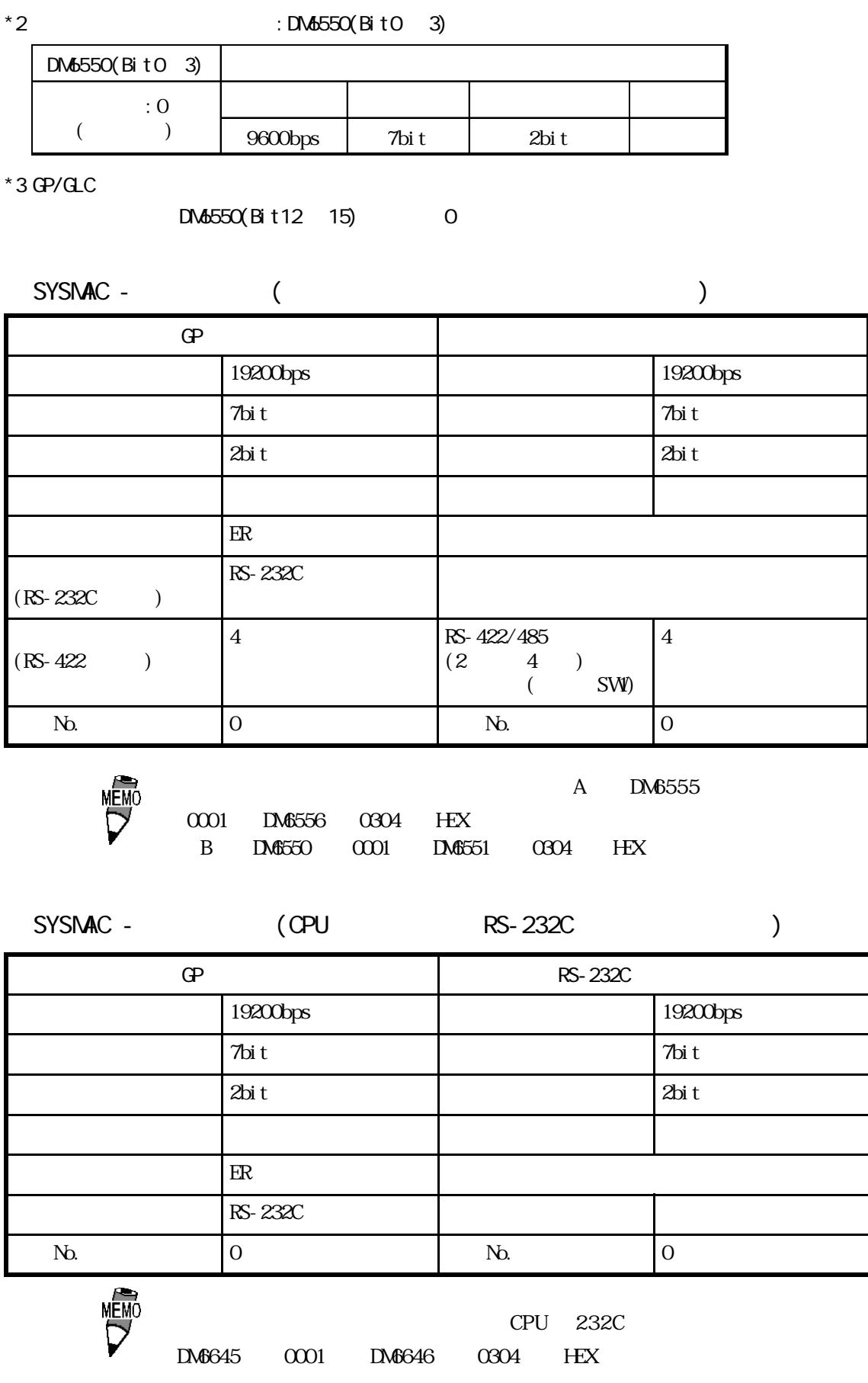

SYSMAC CV

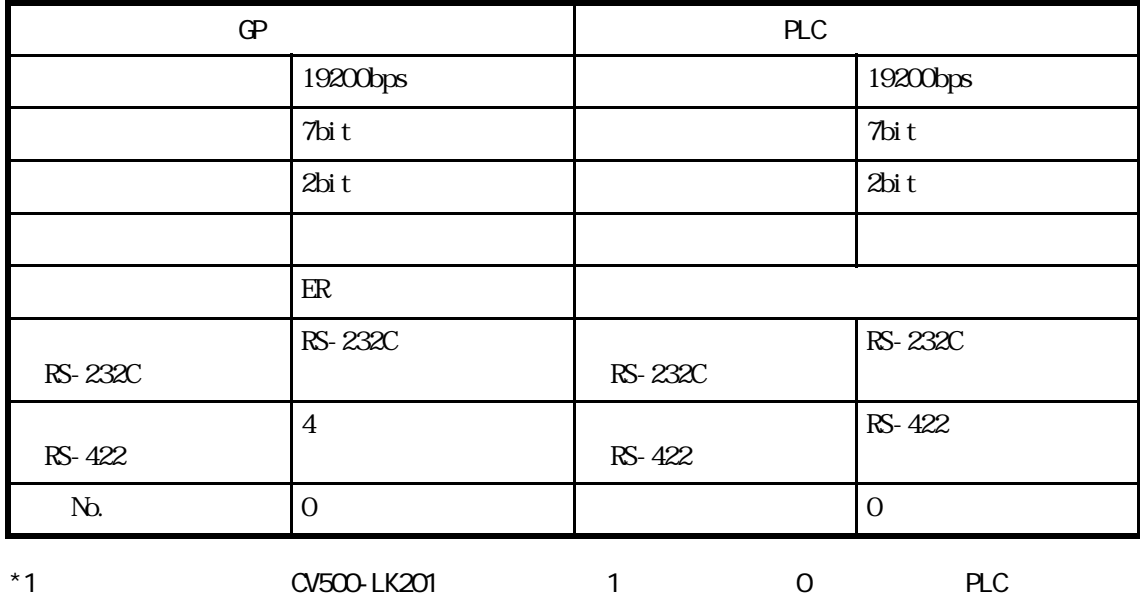

### SYSMAC CS1/CJ/CJ1M CPU RS-232C

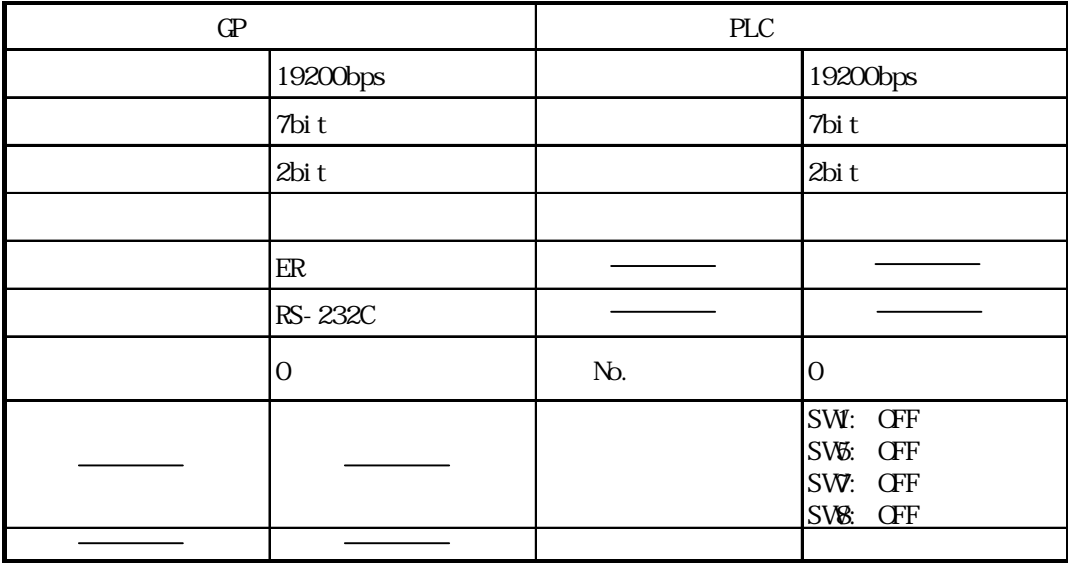

#### SYSMAC CS1/CJ/CJ1M  $\sqrt{25}$

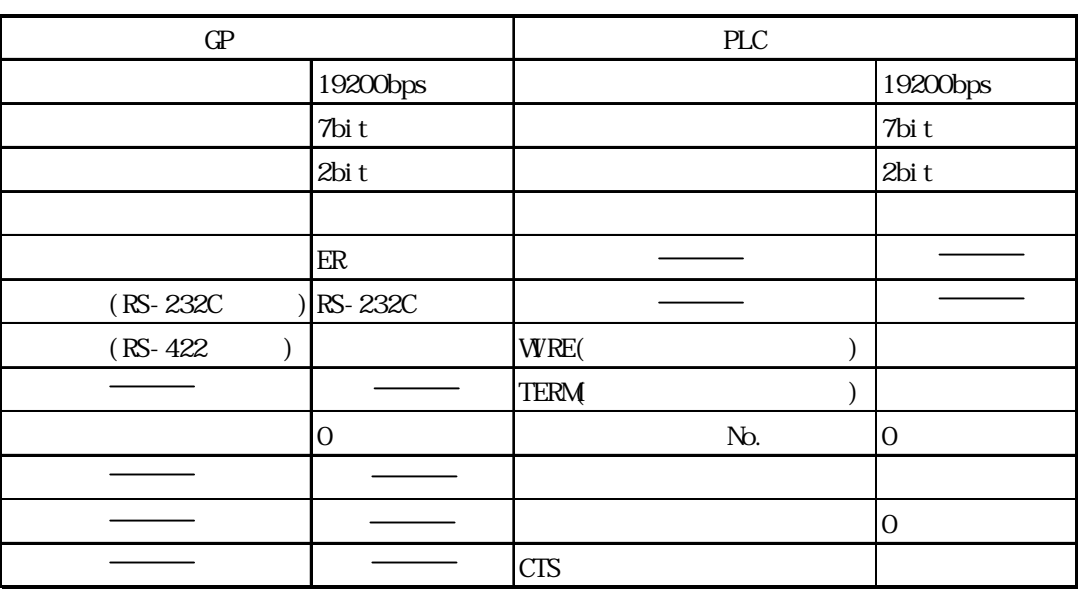

SYSMAC CS1/CJ/CJ1M CPU

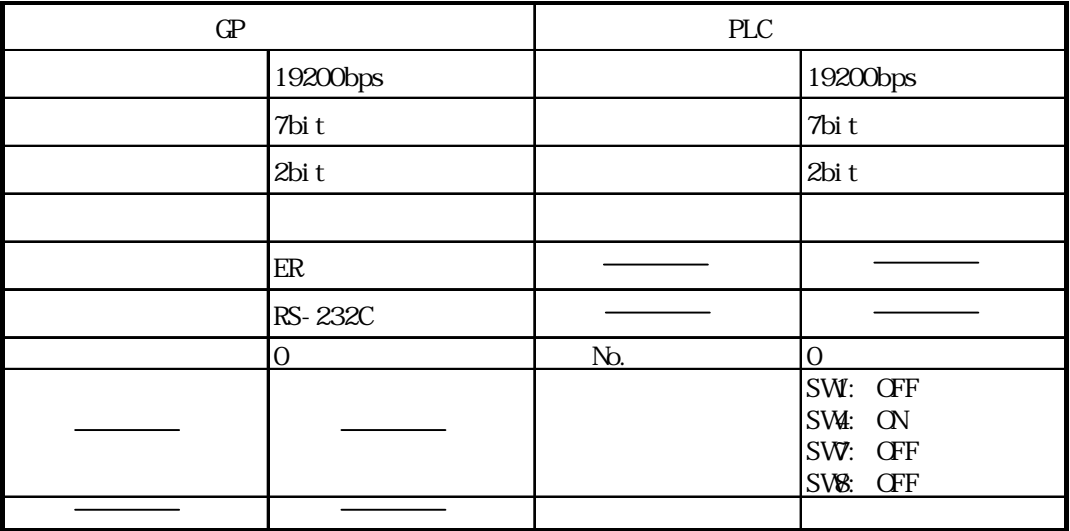

### $2.2.5$

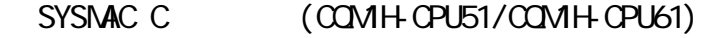

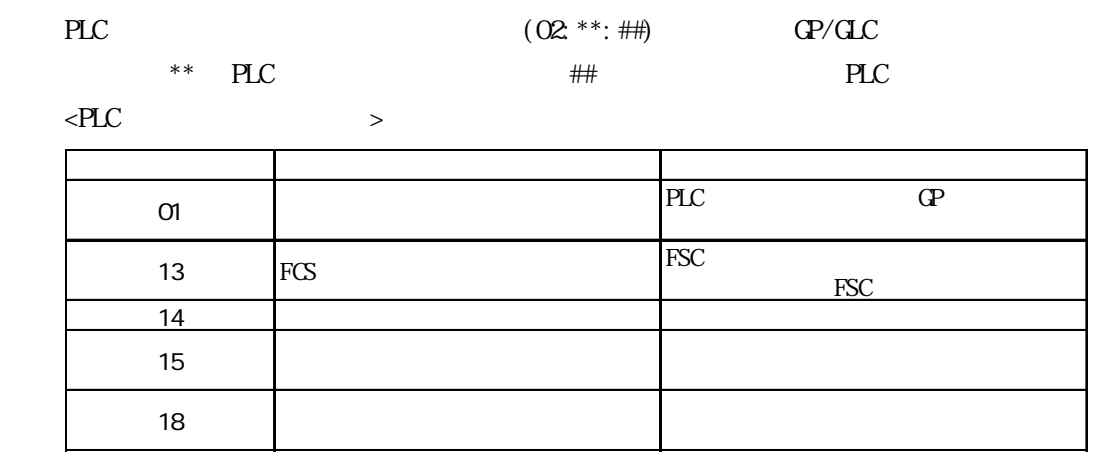

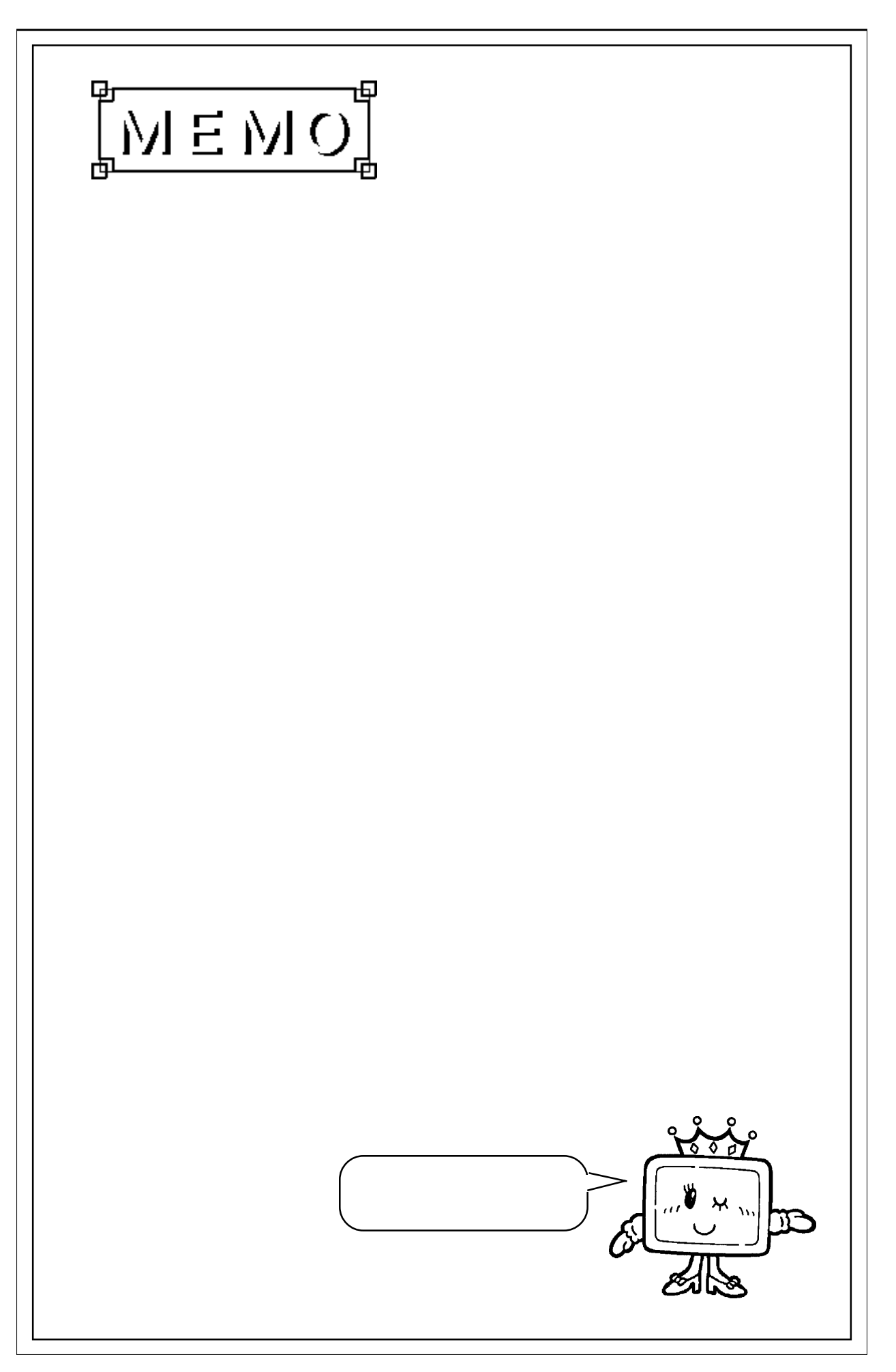